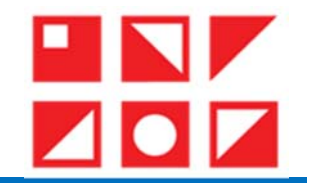

ملخص:

دور الوسائط التّكنلوجيّة في تكييف التّعليم في ظلّ الأزمات الدوليّة والظّروف القاهرة من خلال مخرج التّعليم ֧֦֧֦֧֦֧֦֧ׅ֧֦֧֧֦֧֧֧ׅ֧֦֧֧֧֧֧֚֚֡֝֜֓֓֜֓֜֓֓֜֓֓֜֓֓֓֓<br>֧֧ׅ֧ׅ֧ׅ֧ׅ֧ׅ֧֪֖֧֚֜֜֜֓֜֓֜֓֜֓֬֜֓֝֬

عن بعد .

### The Role of technological media in Adapting Education in Response to International Crises and Predicaments through distance education.

برودي خالد<sup>\* 1</sup> ، بلغدوش فتيحة<sup>2</sup>

1 المدرسة العليا للأساتذة بوزريعة، (الجزائر)، مخبر علم تعليم العربية ، Khaled.baroudi@ensb.dz  $b$ elgheddouche.fatiha@ensb.dz (الجزائر)،  $dz$ الماتذة بوزريعة، (الجزائر)،  $a$ 

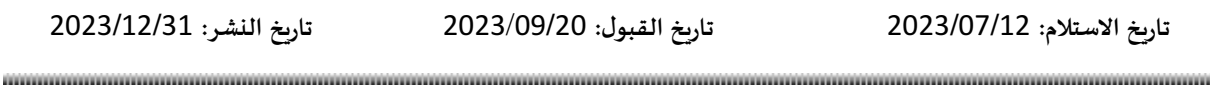

DOI: 10.53284/2120-010-004-014

֦֧֞֡֬<u>֓</u> مع التطوّر الحاصل في مجال السّمعي البصري والتغيّرات الحادثة في العالم بسبب فيروس كورونا بن بشكل جليّ أهميّة ֧֞<u>֓</u> ֡֡<u>֚</u> سع الصور الحاكس في مدين المسمون المستمري والصورات الحادثة، والتغيير التي تصمح التقاهر والتعدد ، حيث التقليم مع<br>توظيف التّكنلوجيا في تكييف التّعليم مع الظّوف القاهرة والتغيّرات الحادثة، وذلك من خلال الوسائط المتعدّدة، حيث ّ ֡֝ توسيت مستنو بيه ي تحييت مستهم مع مسررت مسترر ومسورت معدد . وقت من حاد موسوعة مستندد، حيث يهدت هذه<br>البحث المتحديد هذه الوسائط وأثرها على جودة التّعليم ومردودته، وذلك من خلال معالجة اشكاليّة كيفيّة توظيف التّكناوجيا ֦֧֞֟֓֡֬<u>֦</u> البحث إلى تحديد شدة الوسائط والرسا على جودة التنتيم ومردودية، وذلك من حارج مدتب إستانية ليسية لوطيف التنتسوجية<br>الحديثة (الوسائط المتعدّدة) في تكييف التّعليم في ظلّ الأزمات والظّ وف القاهدة من خلال مخاج التّعليم عن بعد؟ وق ّ ֧֦֧֦֞ الحديثة رالوسائط المعددة) في نديبيف التعليم في صل أمرمات والطروف القاهرة من حالان محرج التعليم عن بعد: وقد نوصل البحث<br>في الموضوع إلى نتائج أهمّها: أنّ تبغّي التّعليم عن بعد في الجزائر ضرورة فرضتها التطوّرات الحاصلة بفعل ا ي <sub>ا</sub>لموصوح إلى نتائج السبب. ان نبلي انتعنيم عن بعد بي انجرائز صرورة فرصها التطورات الحاصلة بشعل الورمة الصحية الي<br>العالم، كما تُعتبر الوسائط التّكنلوجيّة ( moodle, classroom, google meet, réseau soucieux, zoom) بيئات مثا ֧֞<u>֓</u> ّالعالم، كما تعبير الوسائط التكسوجية ( mooule, classroom, google meet, reseal soutieux, zoom) بينات منابية لتطبيق نصام<br>التّعليم عن بعد، ودورها لا ينحصر فقط في إيصال العلومة إلى المعلّمين وفقط، بل يتعدّى ذلك إلى تنظيم التّع ֖֖֪֪֪֪֚֚֚֚֡֝֝֝֝֝֝֝֝֝֟֝֝֟֝֬֝֝֝֟֝֬֝֝֟֝֬֝֝֟֝֬֝֝֟֝֬֝֟֝֬֝֝֬֝֝֝<br>֧֪֪֪֪֪֝֝֝֝֝֝֝֟֝֟֝ ֖֚֚֚֚֡<br>֧֚֝ اسعيم عن بعد، ودورها ۾ ينحصر قفط في<br>المتعلّمين، والمرافقة، والتّقويم، والتّوجيه. ֧֞<u>֓</u> ֧֞<u>֓</u>

ستعمين. وسرت ، وتصويم. وسو بيه .<br><mark>كلمات مفتاحية:</mark> التّعليم عن بعد، الوسائط التّكنلوجيّة، القدرة على التكييف، التّخطيط.

### Abstract:

In response to the advancements in audiovisual technologies and the transformative effects of the COVID-19 pandemic, the significance of integrating technology in education to accommodate evolving circumstances and changes has become evident. This study focuses on exploring the utilization of multimedia resources and their impact on the effectiveness and efficiency of education. It aims to identify the various multimedia platforms and assess their influence on educational outcomes and adaptability, particularly during times of international crises and unforeseen circumstances. The research addresses the challenge of effectively employing modern technologies, specifically multimedia, to facilitate flexible distance education that can readily adapt to crises and unforeseen events. Keywords: distance education, multimedia, adaptability, technology, and contingency planning.

املؤلف املرسل <sup>∗</sup>

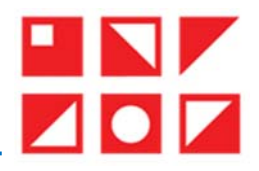

#### .1 مقدمة:

.<br>يُعدّ العلم أساس تقدّم الدّول وازدهارها وتطوّر الأمم ورقيّا، والحضارات الّتي ليس لها حظّ من العلم ونصيب منه هي أمم ֦֧֞֡֬<u>֓</u> ֧֞<u>֓</u> ֧֞<u>֓</u> يت النسان منذ العلم العلم العلم وترتشارها وتلقور العلم وربيها، والخطورات التي ييس لها حقق من النس وتطبيب منه في<br>أيلة إلى الزوال والإندثار ، ذلك أنّ التقدّم المسجّل في شمّ المحالات مصدره العلم، ولذا اهتمّ الإنسان منذ الأزل ֡֬֓֓֬֝֬֝֬֝֬֝֬֝֬֝֬ ֦֧֞֡֬<u>֓</u> ّRوض به. العلوم والفنون، وس8ى جاهدا إ\ى تطوير الت ّعليم وال

عون، وسعى جاهدا إلى نطوير التعليم والهوص به.<br>وقد كان يجري التّعليم قديما حضوريّا باستخدام وسائل بسيطة كاللّوح والقلم، والطّياشين والرّسومات ... وهلمّ حرّا، ֦ وقد من يجري التعليم فديما حصوريا باستحدام وسائل بسيطة ماليون والقلم، والطباسير، والرسومات ... وهلم جراء<br>ومع التطوّر المسارع في مجال الإعلام والاتّصال حاول المتصّون في التّربية والتّعليم بداية ادخال التّقنيات المتحدثة في ه ֦ وسع التنظور المسموع في مجان الإعلام والأنظوان حاون المحصول في الاربية والتنظيم بداية رئاحان التصنيات المستحدة ي<br>واستخدامها كوسائل في التّعليم من قبيل أشرطة الفيديو، المسخّلات الصوتيّة، التّلفزيون، المُداع، الجاسوب ... تحت ֖֪֪֖֚֚֚֚֚֚֚֞֝֝֝֝֝֝֝֝**֟** ّالإلكتروني. ֦

ومع ظهور شبكة الأنةنت توجّرت الأنظار إلى خلق فضاءات تعليميّة بما توافي من تطبيقات ووسائط تكناوجيّة من قبيل ֧֞<u>֚</u> ومع طهور سبت الصريت بويجهت المصر إي حيق قصاءات تعليمية بما يوافر من تطبيقات ووسائط تمتنوجية من قبين<br>البريد الإلكتروني، google meet ،classroom ،moodle ... حيث يصبح بمقدور المتعلّم الانضمام إلى أيّ فضاء تعليميّ يريده من أيّ ّالبريد الإلكتروني، Isoogle meet ،classioom ،moodle ... حيث يصبح بمفتاور المعلم الانصمام إني أي قصاء لعنيمي يربده من أي<br>مكان وفي أيّ وقت، ويصبح كذلك بوسع الملّم انشاء فضاءات تعليميّة دون الحاجة الى الالتقاء الماش بالمتعلّم مدن وي <sub>ا</sub>ي وقت، ويصبح كنانت بوسع المعلم <sub>إ</sub>لساء فضاءات تعليمية دون الخاجة <sub>إلى أ</sub>م تنصاء المباشر بالمتعلمين، صا<br>التّعليمي هنا تغيّر من حضوريّ إلى افتراضيّ لكن النّظام نفسه لم يُعترف به بداية وبقي في الهامش بشكل غير مؤطّر  $\overline{a}$ ֪֪֪֦֪֪֦֚֡֬֝֟֝֟֟֬֝֬֝֝֟֝֬֝֬֝֝֟֝֬֝֬֝֬֝֝֟֝֬֝֬

نا تعير من حصوري إلى اقتراضي بين انتظام نفسه بم يعترف به بداية وبقي في الهامس بشين غير موضر.<br>ثمّ دفعت جائحة كورونا الّتي اكتسحت العالم في العامين الماضيين (كوفيد 19) بحكومات الدّول الي اعتماد هذا النّظام تم دفعت جانحة تورونا أني التشخت العالم في العامين الماضيين (توقيد 19) بعنومات الدون إلى اعتماد هذا النظام<br>التّعليمّ بشكل رسمّ بالنّسية للدّول الّق لم تعتمده مسبقا، وإلى تعميم استخدامه أو تعزيزه بالنّسية للدّول الّق ل ֖֖֖֖֖֖֖֖֖֖֪֖֪֪֖ׅ֖֚֚֚֚֚֚֚֚֚֚֚֚֚֚֚֞֝֝֝֝֝֝֝֟֓֝֬֝֬֝֬֝֬֝֓֞֝֬֝֬֝֬֝֬֝֝֝֝֬ .<br>.<br>. استيهي بستن رستي باسسبه ستون التي تم تحتمده مسبب وإلى تتميم استحدامه او تتريزه باسسبه شتون التي بها تجربه سابب<br>مع هذا النظام التّعليميّ. فانتقل حينها من الهامش إلى المكز ومن نظام غير معترف به إلى نظام تعليميّ رسميّ تحت مس  $\overline{a}$ ֡֡<u>֚</u> ֚֚֡֬ مع معه الصحيح المسيمي. صحيح من الجمامس بي المركز رس صحيح حرز معارك به إي<br>بعد. وبرز معه دور التّكنلوجيا في تكييف التّعليم مع الظّروف القاهرة والأزمات الدّوليّة. ֖֪֚֚֚֚֚֞֝֝֝֝֝֝֝֝֝֝֝֝֝֝֝֝֝֝֝֝֝<del>֟</del> ֖֖֖֖֖֖֪ׅ֖֚֚֚֚֚֚֚֚֚֚֡֬֝֝֝֓֝**֓** 

֧֞<u>֓</u> بعد. ربرر مت درر مصصوبيه ي صييف مصيبي مع مصررت مصمر و درمات معربي .<br>إ**شكاليّة البحث:** ي*سعى* هذا البحث إلى الإجابة عن الإشكال التّالي: كيفيّة توظيف التّكنلوجيا الحديثة (الوسائط المتعدّدة) في تكييف رست ب بعد . يسعى سدار بعد ر<sub>وب</sub> روب. عن الرستان التاي. تيسيد توت<br>التّعليم في ظلّ الأزمات والظّروف القاهرة من خلال مخرج التّعليم عن بعد؟ ֖֖֖֖֖֖֖֖֪֪֪֪֪֪֪֪֦֖֪֪֪֪֦֖֪֪֛֚֚֚֚֚֚֚֚֚֚֚֚֚֚֚֞֝֝֝֟֝֝֟֟֝֝֝֝֝֝֝֝֝֝ ֖֪֖֪֚֚֚֚֚֚֞֝֝֝֝֝֝֝֝֝֝֝֬֝֝֬֝<del>֟</del>

سب التي سعة الرابعة التي سبب المستخدم.<br>أ**سئلة البحث:** يتفرّع عن الإشكال الرئيسي الأسئلة الفرعيّة التّالية: י<br>.

,سنت ، فينت. يتفرج عن ، *م*سن ، الرئيسي ، مسنت ، هر<br>\_ فيم يتمثّل دور الوسائط المتعدّدة في الفعل التّعليمي؟

ّته؟ \_ ما أثر هذه الوسائط عAى جودة الت ّعليم ومردودي

\_ سي رست الوسائط على جودة المعليم ومردوديت.<br>- ما مدى حضور هذه الوسائط في نظام التّعليم المعتمد من طرف الحكومة الجزائريّة (التّعليم عن بعد) في ظلّ الأزمة الصحيّة كوفيد 19؟ ֦ ֧֞<u>֓</u>

و..<br>- هل أثّر استخدام هذه الوسائط في تكييف التّعليم في ظلّ الأزمات والظّروف القاهرة على اعادة النّظر في النّظام التّعليمي المعتمد \_ س "تر استحدام سنة الوسائط في تعييس التنبيم في نس الرسال<br>(التّعليم التّقليدي) والتّفكير في أنظمة بديلة لاعتمادها بشكل رسميّ؟

### فرضيّات البحث:

ـرصيت البـــــــ.<br>\_ يتمثّل دور الوسائط المتعدّدة في الفعل التّعليمي في إدارة العمليّة التعلمية، تيسير التّواصل، سهولة الوصول إلى المعلومة ֞֡֡<u>֓</u> .<br>. \_ تعمل الوسائط املتعد ته ّ دة عAى تعزيز التعل . ّم وزيادة فاعلي ֧֞<u>֓</u>

֡֡<u>֚</u> \_ سس الوسائط المستحدة على صرير السما وريادة للعقيد.<br>- الوسائط المتعدّدة ليست هي الوسيلة الوحيدة المستخدمة في تكييف التّعليم في ظلّ الأزمة الصحيّة كوفيد 19 بالجزائر لكتّيا الوسيلة الأبرز.

# **LINZ**  $\blacksquare \bullet \blacksquare$

֦֧֦֧֦֧֦֧֦֧֦֧֦֧֦֧ׅ֧֦֧ׅ֧֦֧ׅ֦֧֧ׅ֧ׅ֧ׅ֧ׅ֧ׅ֧ׅ֧ׅ֧ׅ֧֧֝֜֓֓֜֓֓֜֓֡֬֜֓֜֓֜֓֬֜֓֜֓֜֓֬֜֓֬֜֓֬֜֓֝֬ دور الوسائط التّكنلوجيّة في تكييف التّعليم في ظلّ الأزمات الدوليّة والظّروف القاهرة من خلال مخرج التّعليم ّ عن بعد.

غبّرت الأزمة الصحيّة كوفيد 19 نظرة التّ<sub>ز</sub>يويّن إلى ضرورة الاستفادة من التّكنلوجيا الجديثة من أجل خلق تعليم مرن يتماشى ֦֧֞֝<u>֓</u> ֦ \_ عرت عرب مسموع عوضه حد عصر محربوين بى صرر<br>والمستجدّات ولكنّ النّظام التّعليميّ بقي على حاله لم يتغيّر. أهداف البحث: يهدف هذا البحث إلى تحقيق الأهداف التّالية: , حد, صبحت يهدت عد, ببحث <sub>ي</sub> تحقيق المدرك التالية.<br>\_ إحصاء أهمّ التّطبيقات المستخدمة في نظام التّعليم المعتمد بالجزائر في ظلّ الأزمة الصحيّة كوفيد 19 ّعليم عن بعد روف القاهرة من خالل مخرج الت ّ األزمات والظ ّعليم -ي ظل دة -ي تكييف الت \_ أهمي . ّة الوسائط املتعد ֚֓ ֖֖֖֖֖֖֖֖֖֪֪ׅ֪֪֪֪֪ׅ֖֪֪֪֪֪֚֚֚֚֚֚֚֚֚֚֚֚֚֚֚֚֡֝֝֝֝֝֝֝֝֝֝֝֝֬֝֬֝֬֝֬֝֝֬֝֝֞֞֝֝֬֝֝֞֝֝֝֝֝֝֬ \_ "هميه "توسائط "متعدده ي تحييت "تتعليم ي لس "ترتدت والطرزت "تصاهر"<br>\_ بيان أثر الوسائط التّعليميّة المتعدّدة على التّحصيل المعرفي وجودة التّعليم. ֖֖֖֪֪֚֚֚֚֚֚֞֝֝֝֝֝֝֝֝֝֝֝֝֝֝<del>֟</del> منهج البحث: اعتمد الباحث عدّة مناهج في بحثه منها: سهيّ ، بحت. ، سمت ، ب حد حدد مدميّ ي بحد سهد.<br>المنهج الوصفي في وصف آليّة استخدام الوسائط التّكنلوجيّة واستعمالاتها في العمليّة التّعليميّة التعلميّة. المبهج الوصفي في وصف اليه استحدام الوسائط التكتلوجية واستعمام.<br>المبهج التّاريخي في تتبّع المحطّات الّتي مرّ بها التّعليم عن بعد في الجزائر. .2 التعليم والتعلم: وانتعتم.<br>التّعليم مصدر للفعل الثّلاثي المتعدّي بتضعيف العبن (علّم على وزن فعّل) والّذي بفيد المالغة في حصول الفعل. فنقول ֦

علّم فلان فلانا فهو تعليم. أي نقل إليه العلم نقلا على وجه الكثرة والمبالغة.

", رحمة التي تصميم.<br>وفي الاصطلاح: "كلّ تأثير واع على شخص آخر لإكسابه خبرة ما، أو إحداث تغيير في سلوكه." (جابر، 2014، صفحة 65) وي عصيصلين.<br>ومنه فإنّ التّعليم يرتبط بالمفاهيم التّالية:

- التّأثير .

- التّغيير .
- إكساب الخبرة.
	- النّقل.

ّاتنقن.<br>وكلّيا معان تتطلّب وجود طرفين فاعلين غير متساويين، بكون أوّليما ابجابيّا والآخر سلبيّا؛ فالتّأثير بوجب وجود مأثّر ومتأثّر ، ֧֞<u>֚</u> ֦֧֞֝<u>֓</u> رسم» من المكتسب وبود سربون عاصون عبر مستوريون، يمون الرمسة إيجابية والما عربستية. عاصور يوجب وبود ما ترومنا عن<br>والتّغيه يوجب مغة ا ومتغة ل واكساب الخدة يوجب وجود خبه مكسب للخدة وشخصا غد غضّا مكتسب ليا، والنّقل كذلك يوجب ֖֖֪֪֪ׅ֚֚֚֚֚֞֝֝֝֝֝֝֝֝**֟** ناقال ومنقوال إليه.

ه بن<br>وإذا ما قيست هذه المعاني على أقطاب العمليّة التّعليميّة (المعلّم ـ المتعلّم ـ المجتوى) فإنّ المعلّم بأخذ دور الفاعل الابحابيّ ֦ وردا ما قيست هذه المعاني على اقتضاء العملية التعليمية (المعلم ـ المتعلم ـ المحلوي) فإن المعلم يأخذ دور الصاعن <br>فيكون بذلك مؤثّرا في المتعلّم لا متأثّرا به، ومغمّرا لسلوكه لا متغمّرا به، ومكسبا للخدة لا مكتسبا ليا، وناقلا ֪֡֬֝֬֝֬֝֬֝֬֝֬֝֬֝֬֝֬֝֬֝֬ فيدون بدلت موترا في المعلم م مناثرا به، ومعيرا تستوته م منعيرا به، ومدسبا تتخبره م مديسبا بها، وتافلا للمعرفة م منفوته إنيه،<br>في حين يأخذ المتعلّم دور الفاعل السلمّ فيكون بذلك متأثّرا، متغةًا، مكتسبا للخدة، ومستقبلا للمعرف كلّ ما يكون وسطا بينهما (معرفة، سلوك، أفكار ...) ֦֧<u>֚</u>

، وسط بيهما رمعرته، سنوت، احدر ...)<br>التعلّم مصدر للفعل الثّلاثي المتعدّي بتضعيف العبن وزيادة التّاء في أوّل الفعل (تعلّم على وزن تفعّل) والّذي يفيد التكلّف ֦֧֞֝<u>֓</u> التعلم مصدر للقعن التارتي المتعدي بتصعيف العين وريادة التاء في اون القعن (تعلم على وزن<br>في حصول الفعل، نقول: تعلّم فلان من فلان فهو تعلّم. أي اكتسب منه العلم اكتسابا على وجه التكلّف. ֚֚֞֝֬֝֝֬֝֬֝֬֝֬֝֬֝֬֝֬֝֬֝֬ ֦

الصن السون. فقد تادن من تادن تهو نتيج. أي التسبب منه النسب السماح على وجه التنفس.<br>وفي الاصطلاح: "تعديل وتغيير في السّلوك نتيجة المبارسة على أن يكون هذا التّعديل والتغيّر ثابت نسبيبًا، ولا يكون مؤقّتا مرهونا بظروف أو حاالت طارئة" (جابر، ،2014 صفحة 93 )

روت او حامت صارته - رجابر ، 2014، صف<br>ومنه فإنّ التعلّم يرتبط بالمفاهيم التّالية:

- االكتساب.

- تعديل في السّلوك.

<sup>-</sup> التغتر .

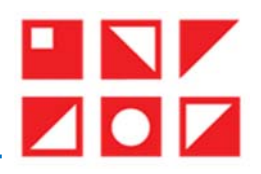

وكلّيا معان تتطلّب وجود أثر ملاحظ، ومأثّرا مساعدا على جدوث الفعل، فالتغة بوجب وجود تحوّل ملاحظ ووجود مساعد<br>. وتقيه معان تنتقلب وجود أثر مصطف وماثر مساعداً على حدود القص، كالتقور يوجب وجود لحون مصطف ووجود مساعد<br>على هذا التحوّل لأنّه لا يُعقل أن يتغيّر الشيء من تلقاء نفسه، وكذلك فانّ الاكتساب بوجب وجود زيادة ومساعد على حصول الزّيا ֞֡֡<u>֓</u> والتّعديل يوجب وجود تغير واضح ومساعد على هذا التغيّر .

وجب وجود نعير وأصح ومساعد على هذا التعير.<br>وإذا ما أُسقطت هذه المعاني على أقطاب العمليّة التّعليميّة فإنّ المعلّم بأخذ دور المساعد على حصول الفعل، وفي المقابل وردا ما ا*لمف*صل هذه العالي على اقطاب العملية اللعليمية في<br>يأخذ المتعلّم دور المتأثّر بالفعل، في حين يكون المحتوى هو الفعل نفسه.

֡֡<u>֚</u> م دور المائز بالفعن، في حين يدون المعلوى هو الفعن نفسه.<br>وانطلاقا ممّا سبق بيانه وذكره بمكننا أن نخلص إلى رصد الفروقات التّالية بين التّعليم والتعلّم بمفهومها الضيّق المتبط ر.<br>بالعمليّة التّعليميّة. ֧֞<u>֚</u>

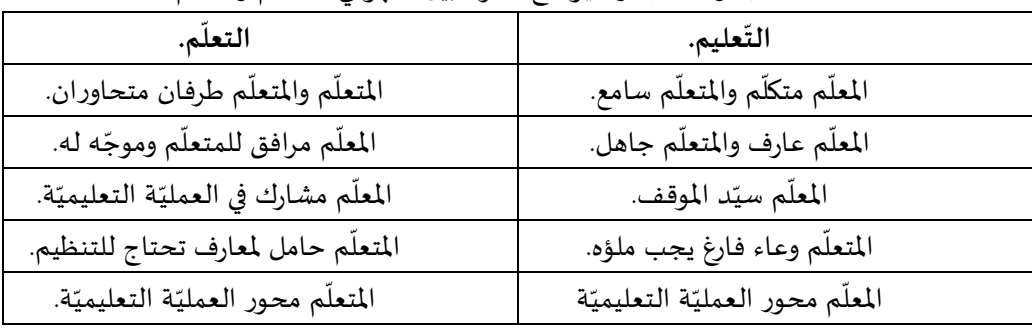

الجدول 1: جدول يوضّح الفرق بين مفهومي التّعليم والتعلّم.

املصدر: إعداد الباحث.

 $\overline{a}$ المصدر .<br>وبعد أن بينّا الفروق بين مفهوم التّعليم والتعلّم بقي أن نشر إلى أنّ أحدهما يُستعمل بدلالة الآخر والعكس، والشّائع في وبعد أن بينا الفروق بين مفهومي التعليم والتعلم بقي أن تصير إلى أن اختلامه يستعمن بدء له الحر والعجس، والسابع ف<br>الاستعمال مصطلح التّعليم وهو الّذي سنعتمده مع أنّ الصّواب أن يُستخدم مصطلح التعلّم لا التّعليم لأنّ المقاربات ֧֞<u>֓</u> رمستعمان مصطلح التعليم وهو الذي متتعلمده مع ان الصواب ان يستحدم م<br>التّعليم وطرائقه وأساليبه تركّز على المتعلّم كعنصر إيجابيّ في العمليّة التّعليميّة. ֚֚֡

3. أنواع التّعليم: يختلف نوع التّعليم لاعتبارات كثيرة نذكر منها:

ت الواع الصحيم. يحتض في التعليم العنبارات صورة للمالزمي.<br>الوسائل المستخدمة في الفعل التّعليميّ: فنميّز وفقا لذلك بين التّعليم التّقليديّ والتّعليم الإلكتروني. ֦

. وسعى المستحدة. ي الصل التحييي. تسير ربط عدت بين التحقيم التصيدي والسلام.<br>وضعيّة الأطراف التّعليميّة: فنميّز بذلك بين التّعليم الحضوريّ والتّعليم عن بعد.

. ֒ رسمي - حترت - متعيني - متميز بدنت بين - متقيم - تحسيني و- متحيم عن بعد.<br>الإطار المكاني للعمليّة التعليميّة: فنميّز وفقا لهذا بين التّعليم الافتراضي، والتّعليم الواقعيّ.

وفيما يلى تفصيل ذلك:

֧֞<u>֓</u> وقيما في تقصيل دنت.<br>3. 1 ا**لتّعليم الإلكتروني**: يعرّف بأنّه: "استخدام التّقنية بجميع أنواعها في إيصال المعلومة للمتعلّم بأقصر وقت وأقلّ جهد، وأكبر ֦ ֖֦֧֦֧֚֞֝֝<u>֚</u> فائدة" (كابAي و آخرون، ،2012 صفحة 225) ة. ّعليمي ّكنلوجيا الحديثة -ي إنجاز األنشطة الت إذا فهو تعليم ت ُستخدم فيه الت ֦֧֦֧֦֧<u>֓</u> قائدة (نابي و اخرون، 2012، صفحة 225) إذا فهو تعنيم تستخدم فيه التكسوجيا الحديثة في إنجاز الانسطة التعليمية.<br>3. 2 **التّعليم التّقليدي:** وهو المقابل للتّعليم الإلكتروني، حيث يعتمد في إيصال المعلومة إلى المتعلّم على الوسائل ֧<u>֚</u>

الطّباشي ، الملصقات ... ֧֞<u>֓</u> ֧<u>֚</u> ֦֧֞֟֓֡֬<u>֦</u> ֦

الصياسير، المصصات ...<br>3. 3 ا**لتّعليم عن بعد:** يُعرّف هذا النّوع من التّعليم بأنّه: "التعلّم الّذي يتمّ من خلال كافّة وسائط التعلّم سواء التّقليديّة الموادّ ֖֖֖֖֖֖֖֖֖֖֖֚֚֚֚֚֚֚֚֚֚֚֚֡֬֝֝֝֝֝**֞** 5. 5 التعليم عن بعد. يعرف هذا النوع من التعليم بانه. "التعلم الذي يتم من حارن فاقه وسائط النعلم سواع النقسياته<br>الملوعة وأشرطة التّسجيل الراديو والتلفزيون أو الجديثة الكمبيوتروبرمجياته وشبكاته والقنوات الفضائية والباتف الن (طارق ، 2014، صفحة 128)

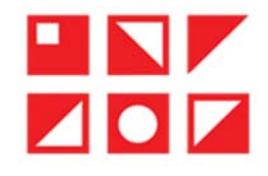

֧֞<u>֓</u> 3. 4 ا<mark>لتّعليم الافتراضي</mark>: ويعرُف بأنّه: "توظيف تكنلوجيا الواقع الافتراضي في تمكين الطّالب من التّعايش مع المعلومات الخياليّة ֡֡<u>֚</u> ֦֧֦֦֧֞֝֝<u>֚</u> وتحقيق أشياء يصعب تحقيقها في الموقع " و بن سور بن سور بن صور بن صور بن سور من المسلمان الصوتية ، و من المسلمان<br>وتحقيق أشياء يصعب تحقيقها في الداقع" (طارق ، 2014، صفحة 34) ومن ذلك توظيف تقنيّة مؤتمرات الفيديو ، للفتمرات ال غرف المحادثة ...

دة ...<br>ولتحديد مصطلح التّعليم عن بعد بدقّة وجب تميزه عن هذه المصطلحات الّتي بتقاطع معها وذلك من خلال رصد الفروقات بينه وبينها.

4. التّعليم عن بعد والمفاهيم الموازية:

֧֧֦֧֧֦֧ׅ֧֦֧ׅ֧֦֧֧ׅ֧ׅ֧֧ׅ֧֦֧֧֧֧֧֧֛֝֟֓֝֟֓֓֜֓֓֜֓֜֜֓֜֓֜֜֓֜֜֬֜֜֜֬֜ 4. 1 التّعليم عن بعد والتّعليم التّقليدي.

بم عن بعد والتعليم التصيدي.<br>يمكن أن نلخّص الفروق بين هذين المصطلحين في النّقاط التّالية:

֧֞<u>֚</u> ـررى ين ســين .<br>الجدول 2: جدول يوضّح الفرق بين مفهومي التّعليم التّقليدي والتّعليم عن بعد.

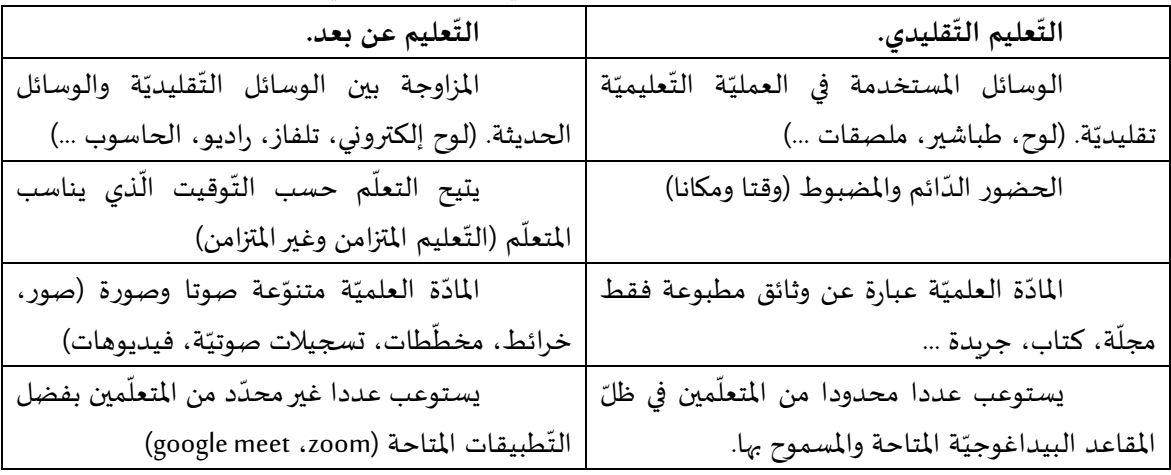

املصدر: إعداد الباحث.

֧֧֦֧֧֦֧ׅ֧֦֧ׅ֧֦֧֧ׅ֧ׅ֧֧ׅ֧֦֧֧֧֧֧֧֛֝֟֓֝֟֓֓֜֓֓֜֓֜֜֓֜֓֜֜֓֜֜֬֜֜֜֬֜ 4. 2 التّعليم عن بعد والتّعليم الإلكتروني:

يم على بعد والمعليم الم محاروي.<br>يمكن أن نوجز أهمّ الفروقات بين المفهومين في النّقاط التّالية:

֧֞<u>֓</u> الجدول 3 عليم اإللك"وني. ّعليم عن بعد والت : جدول يوض ّ ح الفرق ب#ن مفهومي الت

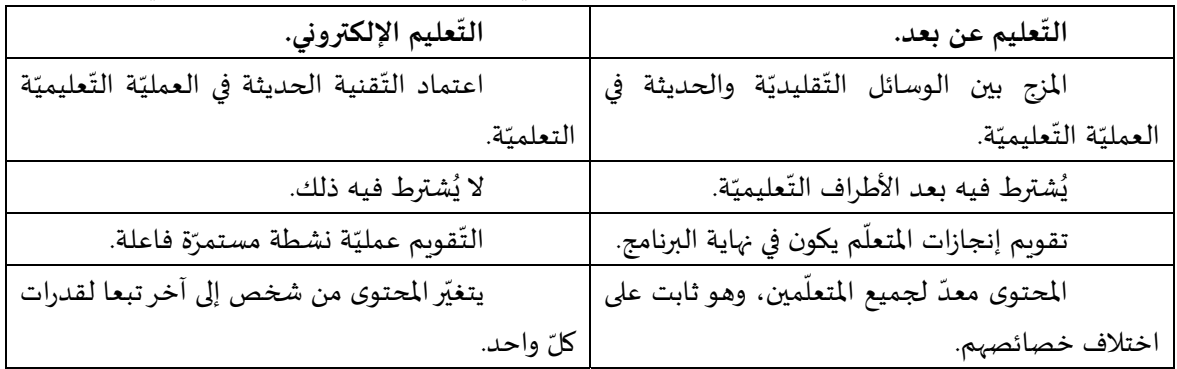

المصدر: (مجدي ، 2017، صفحة 20)

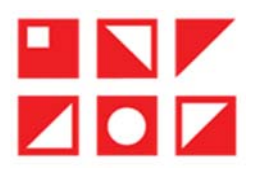

# 4. 3 التّعليم عن بعد والتّعليم الافتراضيّ:

يم عن بعد والتعليم ، دكراللي.<br>يمكن أن نلخّص الفروقات بين هذين المصطلحين في النّقاط التّالية:

֧֞<u>֓</u> الجدول 4 عليم االف"اh. ّعليم عن بعد والت : جدول يوض ّ ح الفرق ب#ن مفهومي الت

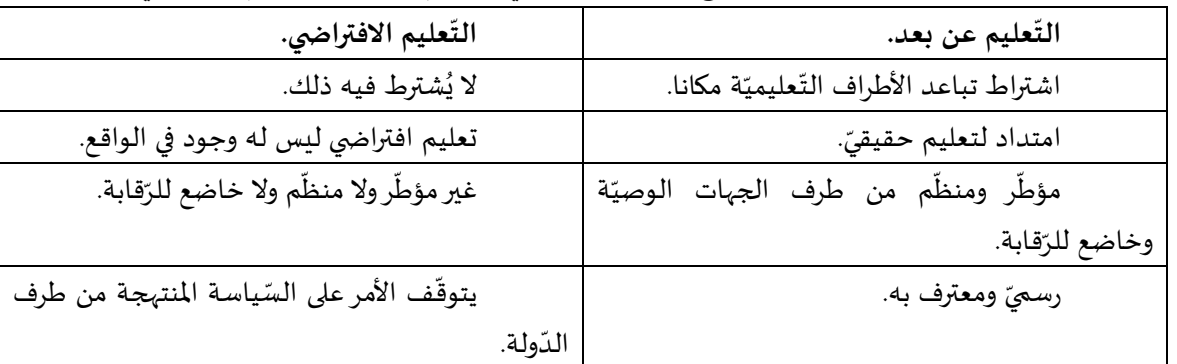

املصدر: إعداد الباحث.

مصيد.<br>كما يمكن تلخيص الفروقات بين هذه المفاهيم في العلاقات الرياضيّة التّالية: (شلوشر و سيمونسن، 2015، صفحة 160) (و ن) + (م ن) = تعليم تقليدي، تعليم إلك"وني.

(و ن) + (م م) = الت ّعليم عن بعد، تعليم إلك"وني.

- (و م) + (م ن) = تعليم افتراضي، تعليم إلكتروني.
- (و م) + (م م) = الت ّعليم عن بعد، تعليم إلك"وني.

(و ن): الوقت نفسه، (و م): الوقت مختلف، (م ن): املكان نفسه، (م م): املكان مختلف.

֧֞<u>֚</u> سب عليمة، روم). الوسب محتفظة، رم ن). المدن عليمة، رم م). المدن محتفظة.<br>ومن خلال هذه العلاقات الرياضيّة يمكننا اعتبار مصطلح التّعليم الإلكة وني عامّا، يشمل المصطلحات المذكورة أعلاه باعتباري الز ّمان واملكان.

ّبــــبــري ..ربـــــر.<br>5. أنـواع التّعليم عن بعد: ينقسم التّعليم عن بعد من حيث الاعتبار الزّماني إلى قسمين: تعليم متزامن، وتعليم غير متزامن. ُد. أنواع التعليم عن بعد. ينفسم التعليم عن بعد من حيث الأعليار الرماني إلى قسمين. تعليم مترامن، وتعليم عبر مترامن.<br>5. 1 التّعليم المّزامن: أو الاتّصال المباشر، ويكون فيه تواصل المعلّم مع متعلّميه في الوقت نفسه، ولا يُشترط ّ5 : 1 ، التحقيم الدراس، او الاستفان المدامر.<br>نفسه. (الخفاجي، 2015، صفحة 21) أي أنّ التّواصل فيه آنيّ لحظيّ. ֦

نفسه. (العقاجي، 2013، صفحه 21) اي ان النواصل فيه ابي لحص.<br>5. 2 ا**لتّعليم غير المتزامن**: أو الاتّصال غير المباشر، ويكون تواصل المعلّم مع متعلّميه غير مشروط بالوقت نفسه، ولا المكان عينه. سيم حير بمرس، و 5 حسن حير بمبسر. ويعون عوض مسم عن مصد<br>يمكن تمثيل التّعليم المتزامن وغير المتزامن بالعلاقات الريّاضيّة التّالية:

(و ن) + (م م) = تعليم مÅامن. (و ن) + (م ن) = خارج الت ّصنيف. (و م) + (م م) = تعليم غ#" مÅامن. (و م) + (م ن) = خارج الت ّصنيف. (و ن): الوقت نفسه، (و م): الوقت مختلف، (م ن): املكان نفسه، (م م): املكان مختلف. .6 تجربة الجزائر للتعليم عن بعد. ّ عليم عAى أربعة أجيال، وي كاآلتي: يمكن أن نقس ّ م تجربة الجزائر -ي هذا الت

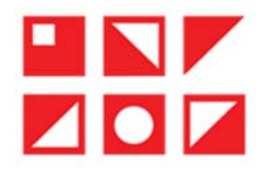

֦֧֞֟֓֡֬<u>֦</u> 6. 1 <mark>الجيل الأوّل:</mark> التّعليم بالمراسلة عن طريق المطبوعات؛ (الخفاجي، 2015، صفحة 20) وقد طبّقت الدّولة الجزائريّة هذا النّوع من ֦֧֞֟֓֡֬<u>֦</u> ن. • • • بعين مون. • سعيم بمراسبه عن صريق مصبوعات.<br>التّعليم على الطّورين المتوسّط والثّانوي وذلك من خلال: ֚֚֚֡֬<br>֚֚֡ ّ ֦ اسعيهم عن الصورين المتوسط والتانوي ودلت من حارن.<br>- التّسجيل المباشر عن طريق الالتحاق بمقرّ مديريّة التّكوين المتواصل والتّعليم عن بعد. ֦ - استصبين المنسر عن عربق الاستحاق بمسر سايرته استوين المتواطئ واستنيا<br>- استصدار المطبوعات بطريقة إلكترونية وعن بعد، بعدما كانت توزّع ورقيّا. - اجتياز الفروض إلكترونيّا عن بعد. - إجراء امتحان إثبات المستوى حضورتا. . - ّ استصدار الشهادات حضوري ّا بشكل ورÍي ֦ مستسمى رمسه و.<br>6. 2 ا**لجيل الثّاني:** التّعليم بواسطة الوسائل السمعيّة البصريّة وبرامج الحاسوب. (الخفاجي، 2015، صفحة 20) وقد طبّقت الدّولة ֦֧֞֟֓֡֬<u>֦</u> 5. 2 الجيل الناني. التعليم بواسطة الوسائل السمعية البصرية وبرامج الحاسوب. (الحصاجي، 2015، صفحة 20) وقد طبقت الدولة<br>الجزائريّة ذلك خلال الماسم الدّراسي 2011 ـ 2012 مع أقسام السّنة الثّالثة ثانوي بسبب الاضرابات الّتي عصفت ب ֖֖֖֖֖֖֖֖֚֚֚֚֚֚֚֚֚֚֚֚֡֬֝֝֝֝<br>֧֢ׅ֪֪֪֪֪֪֪֪֝֝֝֝ ֪֚֚֡֝֝֝֝֝֝֬֝֝֝֝֝֟֝֬֝֝֟֝֬֝֝֝֝֬֝֝֟֝֟֬֝֟֝֝֟֝֟֬֝֝֟ ذلك املوسم، وذلك من خالل: ֦ دت الموسم، ودنت من حـرن.<br>- توزيع أقراص صلبة على أقسام السّنة الثّالثة ثانوي تحوي نسخا إلكترونيّة للكتب المدرسيّة ودروسا. ֪֦֖֞֝֬֝֝֝֝֝**֟** - يوريع سراين صبيبا على الصبام الملك الملك بالوي يحوي بمب<br>- بثّ دروس خاصّة بنفس الفئة على قنوات التّلفزيون العمومي. ֦ بت تررس حاصه بنص السه على عنوات المصريون الممولي.<br>- المرافقة البيداغوجية للتلاميذ من خلال الأنشطة التّلفزيونيّة والإذاعيّة المتنوّعة. ֧֞<u>֓</u> - المرافقة البيداعوجية للتارميذ من حارن الالملفة التسريونية والوداعية المتنوعة.<br>6. 3 **الجيل الثّالث:** التّعليم عن طريق بثّ المادّة الحيّة عن طريق البثّ الإذاعي أو التّلفزيوني. (الخفاجي، 2015، صفحة 20) وقد o. 3 الجيل النالث. التعليم عن طريق بت المادة الحية عن طريق البت الإداعي او الد<br>اعتمدت وزارة التّربية هذه الطّريقة خلال الأزمة الصحيّة (كوفيد 19) وذلك من خلال: ֦ الممتت وزارة العربية متنة الطريقة حارن الرمة الطبخية (توقيد 17) ودلت من حارن.<br>- بثّ الدّروس على التّلفزيون العمومي للأقسام النبائيّة (السّنة الخامسة ابتدائي، السّنة الـّابعة متوسّط، السّنة الثّالثة ثانوي) ֧֞<u>֚</u> ֧֚֞<u>֓</u> ֖֖֖֖֖֪֪֪֦֪֪֪֦֖֪֪֪֪֪֪֪֖֚֚֚֚֚֚֚֚֚֚֚֚֚֚֚֚֡֝֝֝֝֝֝֝֝֝֝֟֝֬֝֝֟֝֟֝֝ ֦ ֖֖֖֖֖֖֖֖֚֚֚֚֚֚֚֚֚֚֚֚֚֡֬֝֝֝<br>֧֪֪֪֪֪֪֪֪֪֪֪ - بت النزروس على التنفريون العمومي للاقتصام الجانية (السنة الخامسة ابتدائي، السنة الـ<br>- بثّ حصص إذاعيّة وأخرى تلفزيونيّة لمرافقة التّلاميذ لتجنّب عواقب الانقطاع الدّراسي. ֒ .<br>6. 4 الجيل الرّابع: استخدام الأقراص المبرمجة والمكتبات الإلكترونيّة والوسائط المتعدّدة والأنترنت كمصدر للمعلومات أو لنقلها  $\overline{a}$ 5. + الجيل الرابع. استحدام الاقراض المبرمجة والمنبات الإنكترونية والوسائط المتعددة والانترنت تمصدر للمعلومات او لتقلها<br>وتبادلها. (الخفاجي، 2015، صفحة 20) وقد اعتمدت الدّولة الجزائريّة هذه الطّريقة خلال الأزمة الصحيّة (كوف ֖֖֖֖֖֪֪ׅ֚֚֚֚֚֚֚֚֚֚֚֚֡֬֝֝֝֝֝֝֬֝֝֬֝֬֝֝֝**֓** الجام8ي، وذلك من خالل: - اعتماد نظام تسيير المكتبات الجامعيّة (سينجاب) ֦֧֞֡֬<u>֓</u> مسمود سم عليور المسبوب الموسسية (السبب المودل)<br>- إطلاق الأرضيّة الرّقميّة مودل (MOODLE) للتّعليم عن بعد. ֦ - إصاري الرصية الرقمية مودن (MOODEL) للتعليم عن بعد<br>- اعتماد تقنيّة التّحاضر عن بعد بالنّسبة لطلبة الدّكتوراه. ֚֞֝֬֝֝֬֝֬֝֬֝֝֬֝֬֝֬֝֬֝֝֬ ֧֞<u>֓</u> ستمتع لسية ستحصص بت بعد بالسبب سبب.<br>الاستفادة من مواقع التّواصل الاحتماع لنشر الدّروس والإعلانات، الاستفادة من التّطبيقات التّكنلوجيّة المتاحة لتأطير الطّلبة ֡֝ (google meet,clasroom,zoom) والملاحظ على تجربة الجزائر في التّعليم عن بعد ما يأتي: ֧֞<u>֓</u> وهار كل عن عبر المسيم عن بعد لم يعني.<br>- عدم شموليّة تطبيق التّعليم عن بعد لكلّ الأطوار ولكلّ المستويات. ـ عنم سموييه ـ ـــبيق ، مسيم عن بمنه من ، مصور ومن .<br>- التوجّه نحو هذا النّوع من التّعليم اضطراريّ لا اختياريّ. ֧֞<u>֓</u> - التوجه نحو هذا التوع من التعليم اصطراري 2 احتياري.<br>- صعوبة تطبيق هذا النّوع من التّعليم لعدّة أسباب: غياب تكوين الأساتذة والمتعلّمين للتّعامل مع التّكنلوجيا الّق ֖֚֚֚֡֬<br>֚֚ حسوب حسبين سنة التي من التعليم لتحت اسباب. حياب تعوين المتحدد واستثمين تستحس مع التحسو بيد التي يستم التحكمين<br>بعد، التّكلفة الباهضة لتحقيق هذا التّعليم من بنية تحتيّة وتجهيزات، صعوبة إيجاد طريقة نزيهة وشفّافة لتقويم المتع .<br>ا ֚֚֚֚֞֝֝֝֝֝֝<br>֚֝֝֝֝֝**֟** ֚֞֬֝֬֝֬֝֬֝֬֝֬֝֬֝֬֝֬֝֬֝֬ بعد، التكتف الباهضة لتخفيق هذا التعليم من بلية تحلية ولجهيرات، تصعوبه إيجاد طريقة نزيهة ومصا.<br>- عدم الاعتراف بهذا النّوع من التّعليم لا سيما في مجال العمل، وأخصّ بالذّكر نظام التّعليم بالمراسلة. ֖֖֖֪֪֦֚֚֚֚֚֚֞֝֝֝֝֝֝֝֝֬֝֝֬֝֬֝֬֝֬֝֬֝֬֝֬֝֬֝֬ ֦

֖֖֪֪֚֚֚֚֡֝֝֝֝֝֝֝֝֝֝֟֝֝֟֝֝֝֝֝֝֟֝֟֝֟֝֟֝֝֝֝֟֝֟֝<br>֧֝֝֝ - متمّ القصارات بهته، التقوي من التنسيم لا لسيسة في منهان التنس. واحتمل بالتاب التنسيم به.<br>- التّعليم عن بعد في النّظام التّعليمي الجزائري تعليم مكمّل ومتمّم، وليس تعليما قائما بذاته. ّ ֒

֧֞<u>֚</u>

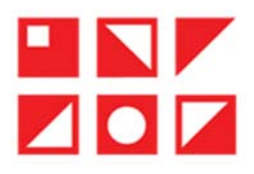

֧֧֦֧֦֧֦֧ׅ֧֜֓֓<u>֓</u>֧֓ 7. الوسائط التّكنلوجية المعتمدة في التّعليم عن بعد.

ّ واصل عن ّة املتاحة لتحقيق الت ّكنلوجي ّ من االستفادة من الوسائط الت ّعليم عن بعد وتجسيده ال بد من أجل تحقيق الت بعد صوتا، وصورة، وكتابة، ومن هذه الوسائط نذكر:

.7 1 تطبيق clasroom

֧<u>֚</u> .7 .1 1 املفهوم: واصل ّÅات أنظمة إدارة املحتوى اإللك"وني وب#ن شبكات الت ّة تجمع ب#ن مم# ّة تفاعلي ّة تعليمي ّه منص ّف بأن ُعر وي ّم#ن، ومشاركة ّصال باملعل ّة، واالت ّعليمي روس واألهداف ووضع الواجبات وتطبيق األنشطة الت ّم#ن من نشر الد ن املتعل االجتماÐي، وتمك ֖֪֪֦֖֚֚֚֚֚֞֝֝֝֝֝֝֝֝֝**֟** ֖֖֖֪֖֚֚֚֚֚֚֚֚֚֚֚֚֚֚֚֚֚֚֚֚֚֡֬֝֝֝֟֝֬֝֬֝֝֬֝֝֬֝֬֝֬֝֬֝֬֝֝֬֝֬֝֬֝֝֝֝֬֝֝֬֝֝֝֞֝֝֬֝֝֝<br>֧֪֪֪֪֪֪֪֪֪֪֪֪֪֝֝ المحتوى التّعليمي فيما بينهم. (الواسطي، 2020، صفحة 15) ֦

مصوى التعليمي ليها بيهام. (الواسطي، 2020، للسلك لا<br>7. 1. 2 ا**لمكوّنات**: يتكوّن التّطبيق من عدّة وحدات، وهي:

֦ 1 . 2 . 2 المتونات. يتمون التطبيق من عدة وحدات، وهي.<br>أ . **وحدة الإدارة والتّسجيل:** تسمح هذه الوحدة بإضافة أكثر من معلّم، ودعوة الطلّاب إلى الفصل الدّراسي الّذي تمّ إنشاؤه (إمّا عن ֡֡<u>֚</u> من وصل الإدارة واصلحيين. لمسع للدن الوصل بإليميات التاريس للنشم. وصلونا الشكرية في الشهر التاريخي الذي يد إستا<br>طريق مشاركة الكود الخاصّ بالقسم الافتراضي عبر وسائل التّواصل الاحتماعي أو عن طريق ارسال دعوة للانضمام عبر الاي ֧֦֧֦֞ مباشرة) تظهر هذه الوحدة من خالل الخيار participant

ب . وحدة المشاركة: تسمح هذه الوحدة بعرض الدّروس (بصيغتي word أو pdf) أو مستندات (صور، رسومات ...) أو مقاطع فيديو، ֖֖֖֖֖֖֖֖֖֖֖֪֪֪ׅ֦֖֧֚֚֚֚֚֚֚֚֚֚֚֚֚֚֡֬֝֝֝֝֟֓֝֝֬֝֬֝֬֝֬֝֬֝֬֝֬֝֬֝֬ راÎh، وتظهر من خالل الخيار ّة مع الفصل الد ردشة الكتابي ب الفصل، كما تتيح الد أو روابط ملواقع إلك"وني flux ّة. ومشاركRkا مع طال ֖֖֚֚֚֚֚֚֚֝֝֝֝֝<br>֚֚֚֝֝֝֝֝֝֝**֚** ֧֖֖֚֚֚֡֬֝֝֬ ֪֦֪֪֦֚֚֞֝֝֝֝֝֬֝֝֬֝֝<u>֖</u> ج .وحدة المتابعة والتّقييم: وتسمح هذه الوحدة إجراء الفروض والاختبارات للفصل الدّراسي وتقييم أداء الطلّاب، مع إمكانيّة تحديد **ّ**  $\overline{a}$ ֧֞<u>֚</u> ج . وحده من بعد من السييم. وتشمي سدة الوحدة إجراء الفروض والاحتبارات<br>وقت التّسليم ومدّة الامتحان، وتظهر من خلال الخيار travaux et devoirs

د . وحدة التحكّم: تسمح هذه الوحدة بتغيير معلومات الفصل، ومسح الحسابات ...

· التحكم. نسمح سدة الوحدة بتعيير معلومات القصل، ومسح الحسابات ...<br>تتوزّع هذه الوحدات على مدخلين: مدخل مخصّص للمعلّمين، والثّاني مخصّص للطلّاب. ֖֖֚֚֚֚֚֚֚֚֚֡֝֝֝֝<br>֧֪֚֝֝֝ سورع هذه <sub>ا</sub>لوحدات على مدحلين. مدحن محصص للمعلمين، والنابي محصص للصرب.<br>يتيح المدخل المخصّص للمعلّمين باستخدام وحدات: الإدارة والتّسجيل، المتابعة والتّقييم، التحكّم، وي*س*مح لهم ب: - عرض الدّروس بأشكال مختلفة (بصيغتي word أو pdf)، مستندات (صور، رسومات …) مقاطع فيديو، أو روابط لمواقع إلكترونيّة -֖֖֖֖֖֖֖֖֖ׅ֖֖ׅ֖֪֪ׅ֪֪ׅ֪ׅ֚֚֚֚֚֚֚֚֚֚֚֚֚֚֚֚֚֡֬֝֝֟֓֓֓֞֬֝֬֝֬֓֞֬֝֬֝֬ ـ عرض مدررس باستان محسب ربيطيعي word ،و tpar مستعدات رضور. رسومات ...) مصاطع عيديو. ،و رر ابتد مواضع إمداروتي-<br>- احراء الفروض والاختبارات، وفق أشكال مختلفة (إجابة حرّة، الاختبار من متعدّد، التّحديد ...) مع امكانيّة تحديد ֖֚֞֬֝֝֬֝֝֬֝֬֝֝֬֝֬֝֬֝֬֝֝֬ ووقت التّسليم. ֧֞<u>֚</u>

ووقت التستيم.<br>- تقييم أداء الطلّاب من خلال سلّم تنقيط مناسب.

- تقييم <sub>ا</sub>داء الطلاب من حلال سلم تنقيضه<br>- دعوة الطلّاب ومعلّمين آخرين إلى الفصل. ֦

م . . .<br>أمّا المدخل المخصّص للطلّاب فيتيح لهم الوصول إلى وحدة المشاركة، كما يسمح لهم ب: ֖֖֖֖֖֚֚֚֚֚֚֚֚֚֚֚֚֞֝֝֝֝֝֝֝֝֝**֚** 

֦֧֞֡֬<u>֓</u> .<br>- مشاركة الصّور، والمستندات، والملفّات ومقاطع الفيديو، والرّوابط مع المجموعة. ֧֞<u>֓</u>

- مسرت - سبور.<br>- طرح الأسئلة من خلال الدّردشة الكتابيّة مع الفصل.

 $\overline{a}$ - هرح امستنه من حارن الدردسة الكتابية مع القصل.<br>- الاطّلاع على الواجبات والأنشطة الّتي تمّ تكليفهم بها، وعلى الدّرجات الّتي تحصّلوا عليها في الاختبارات والفروض. ֧֚֞<u>֓</u>

### Zي إدارة الت ّ .7 .1 3 دور تطبيق classeroom عليم عن بعد:

ّ عليم عن بعد من خالل: ّطبيق -ي إدارة الت يتجس (الواسطي، ،2020 صفحة 18) ّ د دور هذا الت أ . **توفير الوقت**: وذلك من خلال إعداد الواجبات والاختبارات ومراجعتها واستعراضها بسرعة في مكان واحد. ֦ . . توقير اتوقت. ودنت من حازن إعداد الواجبات وامحتبارات ومراجعها واستعراضها بسرعة في مدن واحد.<br>ب . تحسين التّنظيم: حيث يتيح للمتعلّمين معرفة مهامّهم على صفحة الواجبات، كما يقدّم جميع الموادّ الدّراسيّة تلقائيّا في مجلّدات ֖֖֚֚֚֚֚֞֝֬֝֝֝֝<br>֧֚֝֝֝ ֚֚֡<br>֚֚֡ ֦֧֞֡֬<u>֓</u> google drive <sub>ع</sub>لى

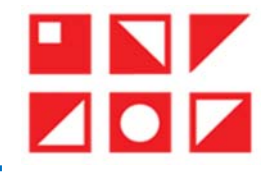

֦֧֞֝<u>֓</u> ج . **تعزيز التّواصل:** إذ يمكن للمعلّمين إرسال ملا*ح*ظاتهم مباشرة للمتعلّمين، واستقبال الأسئلة. وإضافة إ\ى ما سبق نذكر:

֦ ورعيت <sub>إ</sub>ي ما سبق عاصر.<br>**د ـ العمل التّشاركي:** يفتح هذا التّطبيق مجال المشاركة في إثراء النّقاش والإجابة عن الأسئلة، وكذا مشاركة المعلومات مع المجموعة بمختلف الصّيغ.

بمحتنف الصيع.<br>هـ . التّعليم التّفاعلي: يتيح هذا التّطبيق للمتعلّمين التّفاعل مع المادّة، حيث يعبّر كلّ واحد عن رأيه ووجعة نظره في الموضوع، ولا  $\overline{a}$ ֦֧֞֡֬<u>֓</u> .<br>تجعله دائما في دور المستمع المتف

### moodle *من*صّة

֧<u>֘</u> .<br>7. 2. 1 المفهوم: نظام إدارة تعليم مفتوح المصدر قامت بتصميمه شركة moodle.com يوفّر بيئة تعليميّة إلكترونيّة، ويمكن  $\overline{a}$ من بيت من بي جهاز العربي العربي العربي (مستوى المستوى المستخدمة العربية السابعة المستوى الفرد بشكل شخص الغربي.<br>استخدامه على مستوى الفرد بشكل شخصيّ، وبدعم النّظام 45 لغة من بينا العربيّة، (طارق ، 2014، صفحة 133) وقد استخدم ֖֚֚֚֚֚֚֚֞֝֝֝֝֝֝֝֝֝<br>֧֪֪֪֪֚֚֚֝֝֝֝֝֝֝֝֝֟֝֝֝֟֝֝֟֝֟֝֟֝֟֝֟֝֟֝֟֝֝ , مستحد منه على مستوى , صور بستن متحصي. وينتقم , ستم ر.<br>وزارة التّعليم العالي والبحث العلمي بالجزائر هذه المنصّة خلال جائحة كورونا لتقديم الدّروس. ֖֖֖֚֚֚֚֚֚֡֬֝֝֝֝<br>֧֢֪֝֝

املكو وحدات وي: ّ .7 .2 1 نات: ّة موودل من ست تتكو ّ ن منص

֧<u>֘</u> .<br>أ . أ**دوات الاتّصال: c**ommunication modules and tools تشمل منتديات المناقشة، وتبادل الملفّات، البريد الإلكتروني، الدّردشة ֦ الفورتة.

ب . وحدات الإنتاج: productivity modules وتشمل وحدة المساعدة، ووحدة البحث، ووحدة التّقويم.

ج . وحدات مشاركة الطلّاب: student involvement module وتشمل وحدة العمل الجماعي، ووحدة ورشة العمل، ووحدة محفظة الطلّاب. ֦֧֞֟֓֡֬<u>֓</u>

֦֧<u>֚</u> ع .<br>**د . وحدات إداريّة: a**dministration modules وهي الوحدة الأكثر أهميّة في منصّة موودل، حيث يتمّ من خلالها التحكّم وإدارة المنصّة. ֦ و بوصورت إدارية. وتسميم الديمانية الدورة المسموعي الموركين المسموعين المسموعين الساعدة، أدوات التخرّج عبر الأنترنت، ووحدة<br>هـ . **وحدات تقديم الدّورة:** cours delivery modules وتشمل وحدة إدارة الدّورة ومكتب المساعدة، أدوات ا متابعة الطلّاب، ووحدة الاختبار.

سبت -سصرب. ور حده - حبور.<br>و . **وحدات تصميم المناهج الدّراسيّة: c**urriculum design modules تشمل الوحدات المستخدمة في إنشاء المناهج، قوالب الدّورة. (11 صفحة ،2016 ،al-Azayizah)

ّ دا لكل طرف من ّة موودل مدخال محد ّص منص ّة، حيث تخص ّعليمي ّة الت تسمح الوحدات املذكورة أعاله بتنظيم العملي " سمح الوحدات المدفورة اعلاه بنتطيم العملية التعليمية، حيث تحصص منصة موودن مدخلا معددا لكن طرف من<br>العمليّة التّعليميّة (معلّم، طلّاب، الادارة) ويتمّ في كلّ مدخل من هذه المداخل عرض الوحدات الّتي تتلائم مع الصّفة الّتي بشغل י<br>י ֖֖֖֚֚֚֚֚֞֝֝֝֝<br>֧֢֪֪֪֪֪֪֪֚֝֝ طرف حسب تسلسله الهرمي. ֞֡֡<u>֓</u>

صرت حسب بستسته البرمي.<br>الطلّاب: يتيح المدخل المخصّص للطلّاب استخدام أدوات الاتّصال، ووحدات المشاركة. ֖֖֖֪֪֪֪֪֚֚֚֚֚֚֚֞֝֝֝֝֝֝֝֝֝֝֟֝֝֝֝֝**֟** 

֧֞<u>֚</u> بيح المدخن المخصص للطلاب استخدام أدوات أم تصان، ووحدات المصارية.<br>ويسمح للطّالب ب: الالتحاق بالمقرّ ات، عرض محتوى الدّور ة، تنزيل ملفّات الدّور ة، تحميل الملفّات المطلوبة، عرض درجاته، ֧֞<u>֓</u> י<br>. al-Azayizah)، صفحة 11) إرسال بحوثه وأعماله، الدّردشة مع المعلّم. ֧֪ׅ֝֬֝֬֝֬֝֬֝֬**֖** ֦

رεαι-Λzayızarı)، صفحه ٢١٦) إرسال بحوبه واعمانه، اندردسه مع المعنم.<br>المعلّم: يتيح المدخل المخصّص للمعلّمين استخدام وحدات الاتّصال، وحدات تقديم الدّورة، ووحدات تصميم المناهج. ّ

يع المنحن المحصص للمعلمين استحدام وحدات أم نصان، وحدات نصديم الدورة، ووحدات نصميم المناهج.<br>ويسمح لهم ب: إضافة وإزالة أنشطة الدّورة، تحميل الملفّات، تهيئة الواجبات، تعيين درجات الطلّاب، (al-Azayizah، 2016، صفحة 11) ّ عرض املقررات، اجراء االختبارات.

ً<br>الإدارة: يتيح المدخل المخصّص للإدارة استخدام وحدات الإنتاج، والوحدات الإداريّة.

֧֚֞<u>֓</u> يع مدحل مصطبح تردرة السحدام وحدات الإسان، والوحدات الإدارية.<br>ويسمح لهم ب: انشاء حسابات مستخدمين جديدة، تغيير التّكوين العامّ، اضافة أو إزالة الوحدات، حذف المستخدمين والحسابات. (Azayizah-al، ،2016 صفحة 11)

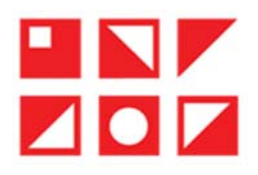

֧֧֧֦֧֦֧ׅ֧֦֧֧֧ׅ֧ׅ֧ׅ֧ׅ֧֛֛֧֧֧֛֧ׅ֧ׅ֧֛֚֝֝֟֓֜֓֓֜֜֜֜֜֜֜֓֜֓֜֓֜֓֜֓֜֜֬֜֓֜֓֜֓֜ 7. 2. 2 دور منصّة موودل في إدارة النّعليم عن بعد:

ر مسبب موودن ي <sub>إ</sub>دار، استعيم عن بعد.<br>يتمثّل دور منصّة موودل في التّعليم عن بعد من خلال: (المحاسنة، 2021، صفحة 24) ֖֖֖֖֚֚֚֚֚֚֡֬֝֝֝֝֝<br>֧֚֝<br>֧֝

֦ ينمس دور منصه موودن في التعليم عن بعد من حارن. (المحاسبة، 2021، صفحه 24)<br>أ . **تسهيل التّواصل** بين المعلّمين ومتعلّم<sub>ت</sub>هم أو المتعلّمين فيما بينهم من خلال الخيارات الّتي توفّرها منصّة موودل مثل: المناقشات، البريد الإلكتروني، الفصول الافتراضيّة.

֧֞<u>֓</u> <sub>ا</sub>تبريد م تحتروني، القصون الاقتراضية.<br>ب . **تنظيم إدارة الوقت**: تتيح هذه المنصّة للمتعلّمين تأدية واجباتهم، ومتابعة دروسهم كلّ حسب جدوله الزّمني دون تقييدهم بزمن ب . سطيم إداره الوقت<br>ومخطّط دراسيّ معيّن.

ر.<br>ج . <mark>الوفرة في المادّة المعرفيّة</mark>: حيث ت*سمح* المنصّة بتوفير كمّ هائل من المعلومات دون الحاجة إلى زيارة المكتبات. ֦֧֞֡֬<u>֓</u> ֖֖֖֖֖֖֖֖֖֖֪֪ׅ֖֚֚֚֚֚֚֚֚֚֚֚֚֚֚֚֚֚֚֚֚֚֚֚֚֚֡֝֝֟֝֝

ج . الوقرة في المادة المعرفية. حيث تشمح المصة بنوفير تم هاش من المعلومات دون الحاجة إلى ريارة المثنيات.<br>د . التّغذية الرّاجعة: إذ يمكن للمتعلّم تقييم أدائه ومدى ملائمته للهدف المطلوب، ومعرفة الأخطاء الّتي وقع فيها، وهو ما د . ال**تع**ديه الراجعا<br>خصوصيّة المتعلّم.

ر<br>م . المتابعة الدّائمة والمستمرّة للمتعلّم من دخوله إلى المنصّة إلى خروجه منها. ֧֧֧ׅ֧֧֧ׅ֧֧ׅ֧ׅ֧֧ׅ֧֡֝֟֓֝֟֓֝֟֜֟֓֓֜֓֝֬֜֜֓֜֓֜֓֜֜֓<br>֧֛֝֜֝֜֝֜֜֝֜֝֜֝

وإضافة إلى ما سبق ذكره من ميزات نذكر:

֦ و التّنظيم المحكم: من خلال المدخلات والمخرجات المتاحة لكلّ مكوّن من مكوّنات العمليّة التعليميّة.<br>و ـ التّنظيم المحكم: من خلال المدخلات والمخرجات المتاحة لكلّ مكوّن من مكوّنات العمليّة التعليميّة. ّ֧֞<u>֓</u>

ز. العمل التّعاوني: وذلك من خلال المناقشات.

.7 3 تطبيق Zoom:

֦ 7. 3 ـــبيق 2000هـ.<br>7. 3. 1 المكوّنات: يحتوي التّطبيق على ثلاث وحدات أساسيّة وهي: ( حسنين، 2019، الصفحات 986 - 987)

.<br>أ . وحدة الإدارة والتحكّم: تسمح هذه الوحدة للمستخدم بفتح اجتماع جديد من خلال الخيار new meeting إدارة الاجتماع والتحكّم ֖֖֖֖֖ׅ֖֖ׅ֖֖ׅ֚֚֚֚֚֚֚֚֚֚֚֚֚֡֝֝<u>֚</u> ر تقنية الفيديو والصّورة، بدأ الاجتماع عبر الخيار start a meeting، إرسال ID إلى الأشخاص الّذين تريد دعوتهم إلى الاجتماع، ّ ֖֖֖֖֪֖֚֚֚֚֚֚֚֚֞֝֝֝֝֝֝֝֝֝֝֝**֚** ي مستقدر الروم العربي المستقدر المستقدر.<br>السّماح للأشخاص بالدّخول إلى الاجتماع من خلال الخيار use personal meeting ID

 $\overline{a}$ 

ب . وحدة المشاركة: تسمح هذه الوحدة للمشاركين بالدّخول إلى الاجتماع عن طريق الخيار join وذلك بكتابة ID المرسل إليهم في خانة ֡֡<u>֚</u> ب ، و حده ، ستارت ، حسن هذه ، مو حده عنستاريون باعد مون بي ، د بست عن خاريق ، عبيار ، ، ما وردت بحدب حا ، مرس <br>meeting ID ، تغيير معلومات الدّخول من خلال الخيار screen name ، التحكّم في تقنيّة الصّوت والصّورة الخاصّة بك، ֡֡<u>֚</u> ֖֖֚֚֚֚֚֚֚֚֚֚֡֝֝֝֝<br>֧֪֚֝֝ ّجهازك مع الآخرين عبر الخيار share screen

֧֞<u>֓</u> جهارت مع الخزري عبر العيار snare screen<br>ج . **وحدة الاتّصال:** تمكّن هذه الوحدة مستخدمي التّطبيق بضمّ جميع الأشخاص في اجتماع واحد، مراسلة هؤلاء الأشخاص عن ع ر<br>طريق الرّسائل الصوتيّة أو الملصقات ... ֦֧֞֡֬<u>֓</u> ֧֞<u>֘</u>

اس الصوبية أو المنطقات ...<br>تتوزّ ع هذه الوحدات على مدخلين الأوّل مخصّص لمدد الاحتماع وبسمح له باستخدام وحدة التحكّم والادارة، ووحدة ֦ سورع هذه الوحدات على مدخلين أمون محصص عدير امجتماع ويسمح له باستخدام وحدة التحدم وأمداره، ووحدة<br>الاتّصال. أمّا المدخل الثّاف فمخصّص للأشخاص الّذين انضمّوا ال الاحتماع، ويسمح ليم هذا المدخل باستخدام وحدة الشاركة، ֦ ووحدة الاتّصال.

Zي إدارة الت ّ .7 .3 2 دور تطبيق zoom عليم عن بعد:

ّة -ي: ّة التعليمي ّطبيق -ي العملي يتجس ّ د دور هذا الت

֧֚֞<u>֓</u> ينجسد دور هذا النصيق في العملية النعليمية في.<br>أ ـ **تسهيل التّواصل**: وذلك عبر استخدام تقنية الصّوت والصّورة في الاتّصال بين المعلّم والمتعلّمين من جهة، أو المتعلّمين فيما بينهم ֧֞<u>֘</u> ֖֖֪֪֪֪֦֚֚֚֚֝֝֝֝֝֝֝֝֟֓֝֝֝֝֝**֟** من جهة أخرى. ֦ ֦֧֞֝<u>֓</u>

من جهه أحرى.<br>ب . <mark>التّعليم التّفاعلي:</mark> تسمح تقنيات الاتّصال الّتي يوفّرها هذا التّطبيق بالتّفاعل مع المادّة المعروضة عن طريق النّقاشات.

# **LINZ**  $\blacksquare \blacksquare \blacksquare$

֦֧֦֧֦֧֦֧֦֧֦֧֦֧֦֧ׅ֧֦֧ׅ֧֝֜֓֓֜֓<u>֚֓</u> دور الوسائط التّكنلوجيّة في تكييف التّعليم في ظلّ الأزمات الدوليّة والظّروف القاهرة من خلال مخرج التّعليم ّ

عن بعد.

 $\overline{a}$ ج . **تعزيز التّواصل:** يسمح التّطبيق بخلق بيئة محاكية للواقع صوتا وصورة وهو ما يحقّق فاعليّة التّواصل. ֒ ج . تعريز اسواطن. يسمح التطبيق بحلق بينه محاميه للواقع صوت وصوره وهو ما يحقق قاعليه التواصل.<br>د . التّنظيم المحكم: حيث يتيح هذا التّطبيق للمتعلّم التحكّم في الصّوت والصّورة الخاصّة بحسابات متعلّميه، حيث يقوم بتوقيفها ֧֖֖֖֖֖֖֖֪֪ׅ֖֪֪֪֪֪֪֪֪֪֪֪֪֪֪֪֪֪֚֚֚֚֚֚֚֚֚֚֚֚֚֚֚֚֚֝֝֝֝֝֝֟֓֝֓֝֬֝֬֝֬֝֓֞֝֬֝֬֝֬֝֝֝֝֝֝֝֝֝֝֝֝֝ ֖֖֖֖֚֚֚֚֚֚֡֬<u>֚</u> ֡֬֝֬֝֬֝֬֝֬֝֬֝֬֝֬ ֖֪ׅ֪֪ׅ֚֚֡֬֝֝֟֬֝֬֝֝֬֝֬֝֬֝֝֟**֟** ت : الفصيم المحمم. حيث يبيع الله المصبيق للمنتشم الصحام ي الصوت<br>وتشغيلها حسب الحاجة لضمان السّير الحسن للدّرس وتجنّب الفوضى. ّ֦

رستعيه حسب تحت بـ تسمير السير العسن<br>ه . الخصوصيّة: يحافظ التّطبيق على خصوصيّة مستخدميه وهو ما يجعلهم أكثر راحة أثناء استخدامهم له، وذلك عبر إمكانيّة ֧֞<u>֚</u> ֦֧֖֖֖֖֖֖֖֖֖ׅ֖֖֪ׅ֖֪֪ׅ֖֧֪֖֧֪֪ׅ֖֧֪֪֪֪֪֪֪֪֪֪֪֪֪֪֪֪֪֪֪֪֪֪֪֪֪֪֚֚֚֚֚֚֚֚֚֚֚֚֚֚֚֚֚֚֚֝֬֝֝֟֓֞֝֓֞֝֓֞֝֬֝֬֝֞֞֝֝ ت مستقدم .<br>تعطيل الصّوت والصّورة الخاصّة بهم، وتغيير الاسم الّذي يظهر به.

֧֦֧֝<u>֚</u> و . تنميّة مهارة التحدّث عن طريق المحادثة عبر تقنية الفيديو.

# google meet تطبيق 4 .7

7. 4. 1 المكوّنات: يحتوي تطبيق google meet على وحدتين رئيسيتين هما:

أ ـ **وحدة الإدارة والتحكّم:** تسمح هذه الوحدة بإنشاء اجتماع جديد من خلال الخيارnouvelle renion بدأ الاجتماع من خلال الخيار commencer، دعوة الأشخاص إلى الاجتماع من خلال نسخ الرّابط وإرساله لهم، أو عن طريق إرسال دعوة انضمام عبر g mail، ّة أو مراسلة أعضاء االجتماع عن طريق الد ور ّ ردشة الكتابي رح، مشاركة الص ورة، استخدام لوح أبيض للش وت والص عن طريق الص ֦ ֡֡<u>֚</u> ֦֧֞֝<u>֓</u> ֖֖֖֖֖֚֚֚֚֚֚֚֚֚֚֡֬<br>֧֢֚֚֝ مراسة القطاء الأجلماح عن طريق الدردسة الحنابية أو عن طريق الصوت والـ<br>والملصقات والمستندات. التحكّم في تقنيّة الصّوت والصّورة الخاصّة بك فقط. ֧֞<u>֚</u> ֧֞<u>֚</u> ֡֡<u>֚</u>

و .<br>ب . **وحدة المشاركة والاتّصال:** تسمح هذه الوحدة بالانضمام إلى الاجتماع عبر خيار join أو عن طريق نسخ الرّابط المرسل، التحكّم .<br>بتقنية الصّوت والصّورة الخاصّة بك. ֦֧֞֡֬<u>֓</u>

ـوت والصورة الحـاصة بـــا.<br>-<br>تمثّل هاتان الوحدتان مدخلان رئيستان أحدهما مخصّص لمنشئ الاحتماع وي*سمح* له باستخدام وحدة التحكّم والادارة، تمس مصلح المستحدة المتحدة وسلم المستحدة المستخدم المسلمي المسلم ويسمى مساءة<br>أمّا المدخل الثّاني فمخصّص لأعضاء الاجتماع ويسمح لهم باستخدام وحدة المشاركة والاتّصال.

# Zي إدارة الت ّ .7 .4 2 دور تطبيق meet google عليم عن بعد:

ور تصبيق google meer في إدارة التعليم عن بـ<br>يتمثّل دور هذا التّطبيق في العمليّة التّعليميّة في:

֧֚֞<u>֓</u> أ ـ العمل الت ورة. ّ عاوني: وت والص وهذا من خالل املناقشات الجماعي ّة عt "الص ֧֚֞<u>֓</u>

֦ ب الخمن النحاوي. وهذا من حال الماقسات الجماعية عبر الصوت والصوره.<br>ب . **الخصوصيّة**: يحفظ هذا التّطبيق خصوصيّة مستخدميه (معلّمون أو متعلّمون) ويمنحهم الحريّة في عرض صورهم وتشغيل ֖֚֚֚֚֚֚֚֚֚֞֝֝֝֝֝֝֝֝֝֝֝֬֝֝֬֝֝֬֝<del>֟</del> .<br>الصّوت، وهو ما يجعلهم أكثر راحة أثناء الدّرس.

ج . تنمية مهارة التحدّث بفضل ميزة المحادثة الصوتيّة أو عبر تقنية الفيديو.

ج مستحمل التّواصل بين المعلّم ومتعلّميه من خلال الدّردشة الكتابيّة، أو المحادثة الصوتيّة، أو عبر تقنية الفيديو، أو عن طريق اللّوح<br>د ـ تسهيل التّواصل بين المعلّم ومتعلّميه من خلال الدّردشة الكتابيّة، أو المحادثة الصوتيّة، ֦ ֪֪֦֪֪֦֖֪֪֪֪֪֪֪֪֪֪֪֚֚֞֝֝֝֝֝֝֝֝֝֝֝֝֝֝֝֝֝֝֝֬ الأبيض.

# 7. 5 مواقع التواصل الاجتماعي:

֦֧֞֟֓֡֬<u>֓</u> .. • موسع القواصل السلام .<br>7. 5. 1 المفهوم: مواقع التّواصل الاجتماعي عبارة عن برمجيّات وتطبيقات مخصّصة للتّواصل من خلال وضع معلومات، تعليقات، ֧֞<u>֚</u> رسائل، صور، فيديوهات، ملصقات ... (السويدي، ،2014 صفحة 20)

֧֧֧֦֧֦֧ׅ֧֦֧ׅ֧ׅ֧֧ׅ֧֦֧ׅ֧֧ׅ֧֛֧֧֧֧ׅ֧֧ׅ֧ׅ֧֧֧ׅ֧֧֧֝֟֓֝֜֓֓֜֓֜֓֜֜֓֓֜֓֜֜֓֜֓֜֓֜֜֬֜֓֜֓֜֓֜֜֓ 7. 5. 2 استخدامات مواقع التّواصل الاجتماعي في التّعليم عن بعد:

منحد، من شورك التواصل الاجتماعي في التعليم عن بعد.<br>تُستخدم هذه المواقع في العمليّة التّعليميّة من خلال: (عبد الحمزة، 2020، الصفحات 121 - 122) أ . توفير كمّ هائل من المعلومات للمستخدم عن الحاجة. ورفع كفاءته في جمع البيانات والمعلومات. . . توقير تم هائل من المعنومات للمستخدم عن الحاجة. ورقع تصاءته في جمع البيانات والمعنومات.<br>ب . تحقيق التّعليم التّشاركي عن طريق مشاركة المتعلّمين لواجباتهم وبحوثهم ومناقشتها عبر هذه المواقع. ج . تنمية مهارات التحدّث والقراءة والكتابة من خلال الدّردشة مع الأصدقاء.

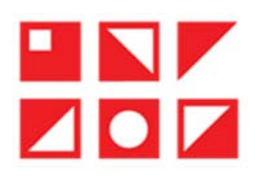

د . تسهيل التّواصل بين المعلّم ومتعلّميه أو بين المتعلّمين فيما بينهم لشيوع هذه المواقع وانتشارها، واستخدامها من طرف غالبية ֧֞<u>֓</u> المجتمع.

8. الدّراسة التّطبيقيّة:

֦ ه. عنورسة التصبيحية.<br>8. 1 هدف الدّراسة: تهدف هذه الدّراسة إلى وصف واقع استخدام الوسائط المتعدّدة في تكييف التّعليم في ظلّ الأزمات والظّروف  $\overline{a}$ القاهرة من خلال مخرج التّعليم عن بعد – الجائحة الصحيّة كوفيد 19 -

8. 2 أسئلة الدّراسة:

ه. 2 /ستت / عور من .<br>\_ ما هي الوسائل المكن استخدامها لتكييف التّعليم في ظلّ الأزمات والظّروف القاهرة؟ ֦ ֧֚֞<u>֓</u> ֦֦֧֦֧֚֚֚֡֝֝֬֝֬<br>֧֚֝

\_ ما <sub>ي</sub> الوساس المنت المستخدمة لتكييف التنفيم <sub>ي</sub> لس الزمات والشروت الصاهرة .<br>\_ ما هي التّطبيقات الم*س*تخدمة لتكييف التّعليم في ظلّ الظّروف القاهرة والأزمات الدوليّة.

֦֧֦֧֡֬<u>֓</u> 8. 3 فرضيّات الدّراسة:

֦֧֞֟֓֡֬<u>֦</u> ه. 3 تـرتـبـيات التـراسة.<br>\_ من الـوسائل المعتمدة لتكييف التّعليم في ظلّ الأزمات الصحيّة والظّروف القاهرة اعتماد نظام المداومة، بثّ الدّروس عن طريق ֦ \_ س ''توسّتن المعتمدة تتعييت التعنيم ي س ''قرمات التصنية والطروت الصّهرة التنماء لصّه م<br>الـقنوات التّلفزيونيّة والرّاديو ، الاستعاضة عن الامتحانات الكتابية بالاستجواب الشّفهي عن بعد ... ֦ ֡֝

, مسورت , مسوريوس، والزرديو، , مستخدمة - من , مستخدمة , مستخدمة في مستخدمة , من السابق من السابق .<br>وسائل التّواصل الاجتماع , تأتي في مقدّمة التّطبيقات المستخدمة في تكييف التّعليم في ظلّ الأزمات الدولية والظّ وف القاهرة اض . ֦ إلى تطبيقات الوسائط المتعدّدة بدرجة أقلّ. ّ֦

**.** إى تصبيقات الوسائط المعددة بدرجة أقل.<br>8. 4 ع<mark>يّنة الدّراسة:</mark> تمّ تطبيق الدّراسة على الأساتذة، الطّلبة، الإداريين بشكل عشوائي من جامعات مختلفة، وروعي في عيّنة الدّراسة الاختلاف كمّا ونوعا. ֦ ֦

.<br>8. 5 وس<mark>يلة الدّراسة</mark>: تمّ تطبيق هذه الدّراسة عن طريق المقابلة المباشرة (حضوريّا) وغير المباشرة (عن طريق وسائل التّواصل االجتماÐي.)

حدود الدراسة: ّ .8 6

ر-<br>الحدود الزّمانيّة: تمّ تطبيق هذه الدّراسة في السّنة الدّراسيّة 2021 – 2022 ֧֦֧֦֞ ֦ ֧֞<u>֚</u>

.8 7 بناء أسئلة املقابلة:

ة. 7 بعد السنة الصحية.<br>\_ ما هي الوسائل والتقنيّات الممكن استخدامها من أجل تكييف التّعليم في ظلّ الظّروف القاهرة والأزمات الدوليّة؟

֦ \_ ما هي الوسائل والنصيات الممثل استخدامها من أجل تدييف التعليم في صل الطروف القاهرة وأمرمات الدولية:<br>\_ فيم تتمثّل الاحاءات الّتي اعتمدتها الحكومة الجزائريّة ممثّلة في وزارة التّعليم العالي والبحث العلمي لتكبيف التّعليم في الصحيّة كوفيد 19 الّتي اجتاحت العالم؟

֦

عصوب عوديد 10 مي .<br>\_ ما مدى توظيف التّكنلوجيا في عمليّة التحوّل من التّعليم التّقليدي الحضوري إلى التّعليم عن بعد؟ ֧֞<u>֓</u>

\_ ما مدى نوطيف التكتلوجيا في عمليه التحول من التعليم التصليدي الحصوري إلى التعليم عن بعد:<br>\_ فيم تتمثّل التّكنلوجيا المطّفة خلال عمليّة الانتقال في التّعليم العالي الجزائري من التّعليم التّقليدي الحضوري ال التّعليم عن بعد؟

> \_ ما تقييمك لهذه الوسائط؟ وما مدى مناسبتها لمختلف الممارسات المصاحبة للفعل التّعليمي؟ ֞֝֬֝֟֓֝֬֝֝֬֝֬֝֬֝֬֝֬֝֬֝֬֝֬֝֬֝֬֝֬֝֬֝֟֓֬֝֬֝֬

> \_ ما هو أثر استخدام هذه ة؟ ّة التعلمي الوسائط عAى تحقيق معيار الجودة -ي العملي ّة التعليمي

8. 8 نتائج الدّراسة:

֧֧֡֡֡֓֓<u>֓</u>֚֓ 8. 8. 1 الوسائل المكن استخدامها من أجل تكييف التّعليم في ظلّ الظّروف القاهرة والأزمات الدّوليّة: ֧֦֦֦֦֦֧֡֡֓֓֓֓֓֓֓֓֓֓֓֓֓֓֓֡֓֓֡֓֓֓֡֓֓֓֡֓֓֡֟֓֡֓֓֡֓֓֡֡֓֓֡֡֡֬

يسائل الممكن استخدامها من اجن تحييت التعليم ي ص الطورت الساهرة والأرساب التاولية.<br>بالنّسبة للوسائل فقد ردّ المستحببون على أنّه بمكن استخدام وسائل كثيرة لتكبيف التّعليم في ظلّ الظّوف القاهرة ֡֡<u>֚</u> بانتشبه بتوسّل عليه رد المستجيبون على انه يمتن استخدام وسائل بتورة بتحييف انتغنيم في ص انتقروت السامرة<br>والأزمات الدّوليّة من خلال مخرج التّعليم عن بعد مثل التّلفاز والرّاديو وقد سبق لوزارة التّربية الوطنيّة استخدام قنوات

# **LINZ**  $\blacksquare \bullet \blacksquare$

العمومي ليثّ الدّروس لأقسام النّيائي للموسم الدّراسي 2014 – 2015 يسبب الإضرابات الّتي شلّت القطاع أنذاك، اضافة ال ֧֞<u>֓</u> ֦֧<u>֚</u> مسوني عبت محررين عصب مهني سنوسم محرمي . . . . .<br>استخدام الحاسوب من خلال توزيع أقراص مضغوطة على نفس الفئة من التّلاميذ تحتوي على كتب الكة ونيّة، ولكن بيق الحاسوب ֖֖֖֖֖֖֖֪ׅ֖֚֚֚֚֚֚֚֚֚֚֚֚֚֚֚֞֝֝֝֝֝֝֝֝֝֝֬֝֝֬֝֬֝֬֝֬֝֬ استحدام الحاسوب من حلال نوريع اقراص مصعوطة على نفس القنة من التلاميذ تحتوي على حتب إنكترونية، ونكن يبقى الحاسوب<br>أهمّ هذه الوسائل بفضل المزات الّة، بتوفّ علما خاصّة مع ظبور شبكة الأنترنت والذّكاء الاصطناع ، أن أصبح العقل ا ֚֚֞֝֝֝֝֬֝֬֝֬֝֝֬֝֬֝֬֝֝֬֝֬֝֬֝֝֬֝֝֬֝֝֟֝֬֝֝֬ عن العقل البشري وبتفوّق عليه في بعض المجالات. ֧֞<u>֚</u> ֖֚֚֚֚֡֬<br>֧֚֝

تبسّري ويتقوق عنيه في بعض المجامب.<br>أمّا التقنيّات أو بالأحرى الإجراءات الّتي من المكن توظيفيا لذات الفرض فقد أكّد المستجيبون على أنّ الإجراءات تختلف اما التقنيات او بامحرى الإجراءات التي من الممثل توطيفها بدات العرض قفد اند الم*ستج*يبون على أن الإجراءات تحتنف<br>باختلاف طبيعة الأزمة أو الظّ ف الاستثنائي فمثلا الأزمات الّتي تحول دون انتقال الأطراف التّعليميّة إلى المؤسّسة ֦֧֞֟֓֡֬<u>֓</u> ֒ ֖֖֖֪֖֖֪֚֚֚֚֚֚֚֚֚֚֞֝֝֝֝֝֝֟֝֟֓֟֓֝֬֝֝֟֝֬֝֝֬֝֬֝֬֝֬ باحدت عبيت الرب او الصرت المستدي عمد الرباب الي صون دون النص الطوري التطبيقية إلى الموسسة التصيمية وللباسرة<br>الفعل التّعليم، فإنّ الإحاءات المّتّخذة ستكون الاستعاضة عن الحضور الفعل بالحضور الافتراضي عار تطبيقات التّواصل ، وعلى التميمي من الإجراءات المتحدة للتنبون الاستحاصة عن الخطور المتني بالخطور الاماراطي عبر تطبيعات التواصل ا<br>لذات الشّأن أو تقديم محاضرات مكتوبة أو مسموعة أو فيديو حسب ما تقتضيه طبيعة المادّة، وعن الامتحانات بالفروض الا  $\overline{a}$ أو الاستجواب الشّفهي المتزامن.

.<br>8. 8. 2 الإجراءات الّتي اعتمدتها الحكومة الجزائريّة ممثّلة في وزارة التّعليم العالي والبحث العلمي لتكييف التّعليم في ظلّ الأزمة ّالصحيّة كوفيد 19 الّتي اجتاحت العالم: ֧֞<u>֓</u>

֦֧֞֟֓֡֬<u>֓</u> حوفيد 15 التي اجتاحت العالم.<br>ردّ المستحيبون عن هذا السؤال بأنّ تعليق الدّراسة ومنح عطلة استثنائيّة للطّلبة والأساتذة والاداريّين هو أوّل إجراء قامت ֒ رد المستجيبون عن سدا السوال بان تعييق الدراسة وسع عظمة المنتباتية<br>به الوزارة الوصيّة عقبته مجموعة من الإجراءات يعرفها العامّ والخاصّ تمثّلت في: ֧֞<u>֘</u> ّ ֚֚֡֬

به الوراره الوصيه عقبته مجموعه من الإجراءات يعرضه العام والحاص لمللت :<br>\_ اعتماد منصّة موودل لنشر الدّروس المقرّرة على طلبة الطّورين الأوّل والثّاني. ֖֖֪֪֪֖֚֚֚֚֚֞֝֝֝֝֝֝֝֝֝֬֝֝֝**֚** 

֧֞<u>֓</u> \_ اعتماد منصه موودن تنسر اندروس المقررة عنى صبه انطور<br>\_ الاكتفاء بإيداع مذكّرات التخرّج دون الحاجة إلى مناقشتها.

ّرة. روس املقر ّكتوراه الستكمال الد ّسبة لطلبة الد ّعليم عن بعد بالن ل إ\ى نظام الت \_ اعتماد تطبيقات الوسائط املتعد ّ دة والتحو ֦֧֞֟֓֡֬<u>֓</u> ֧֞<u>֚</u> ֦֧֖֖֖֖֖֖֖֖֖֖֪֪ׅ֪֪֪֪֪֪ׅ֖֚֚֚֚֚֚֚֚֚֚֚֚֚֬֝֝֝֓֞֝֓֝֬֝֬֝֬֝֬֝֬֝֬֝֬֝֬֝֬֝֓֞֝֬֝֬֝֬֝֬֝֬֝֬֝֬֝֬֝֬֝֝֬

\_ اعتماد نطبيقات الوسائط المتعددة والتحون إلى نظام التعليم عن بعد بالنسبة لطلبة الدكتوراة مستخمان الدروس المورد.<br>\_ تفعيل وسائل التّواصل الاجتماعي لنش الاعلانات والمتحدّات ليطّلع علما الطّلبة والأساتذة، اضافة الى استخداميا الدّروس والمحاضرات. ֞֡֡<u>֓</u>

عمررس وسعاعبرت.<br>\_ اعتماد نظام التّفويج (نظام الدّفعات) في الموسم الجامعي الموالي.

\_ «حمدة عصر «مصوري ركتم «محمدت» ي "موسم «عباسي "موري.<br>\_ تدريس الوحدات الاستكشافيّة عن بعد مع إبقاء نظام التّعليم الحضوري لتدريس باقي الوحدات.

֧֧֦֧֡֝֟֓֝֟֓֜*֡* 8. 8. 3 توظيف التّكنلوجيا في عمليّة التحوّل من التّعليم التّقليدي الحضوري إلى التّعليم عن بعد: ֧֖֖֖֖֖֖ׅ֖ׅ֖֪֪ׅ֧֧֖֧֧֧֧֚֚֚֚֚֚֚֚֚֚֚֚֚֚֝֝֝֝֝֓֝֬֝֓֝֬֝֓֝֓֓֓֝֬֝֓֞֓֝֬֝֓֝֬֝֓֞֝֬֝֓֝֬֝֬֝֓֝֬֝֬֝֬ ֧֞<u>֚</u>

عيت التكسوجيا ي عمليه التحون من التعليم التسيدي الخصوري إلى التعليم عن بعد.<br>ردّ المستجيبون عن هذا السؤال بقولهم أنّ الأزمة الصحيّة حعلت التّربويّن بدركون أهميّة توظيف التّكنلوجيا من أجل ֖֖֖֖֖֖֖֪ׅ֖֪֪ׅ֚֚֚֚֚֚֚֚֚֚֚֚֡֬֝֝֝֝֝֝֝֝֬֝֬֝֝֬֝֬֝֬֝֬ رت المستبيبون عن مدة السواق بسويهم المرتبة السبب بعدت التربوين يدرسون السبب عوسيت التحسو بيا من ابن<br>خلق تعليم مرن بعدما كانت مغيّنة قبل ذلك، وكأُمّا جاءت لتلفت الانتباه الى ضرورة توظيف التّكنلوجيا الحديثة في ميدان التّعلي ֡֡<u>֚</u> حتى تعتيم مرن بنجاة علت منهية تبن دلت، وتاج جاءت تنسب العلباء إي تقرروره توتتيت التنسلوجيا الحديثة في ميدان التعليم<br>والمادين الأخرى على حدّ سواء، وأنّ التّكناوجيا كانت حاضرة بقوّة خلال هذه العمليّة، وكانت لتغض عن كثه من ا كثيرا من المشاكل لو تمّ اعتمادها بداية وتعميمها.

8. 8. 4 التّكنلوجيا الموظّفة خلال عمليّة الانتقال في التّعليم العالي الجزائري من التّعليم التّقليدي الحضوري إلى التّعليم عن ֦֧֦֧֦֧֦֧֦֧֦֧ׅ֧֦֧ׅ֧֧ׅ֧֦֧ׅ֧֧ׅ֧֧֧ׅ֧֧֧ׅ֧ׅ֧֝֝֜֓֓֜֓֓֜֓֓֜֓֜֜֓֜֜֬֜֓֜֜֬֜֓֬֜֓ ّ֦֧֦֧֦֧֦֧֦֧ׅ֧֦֧֧֧ׅ֧֦֧֧֧֦֧֧֧ׅ֧֧֧֧֛֛֧֝֜֓֓֜֓֜֜֓֜֜֓֜֜֓֜֓֜֜֬֜֬֓֜֓֓֓ بعد:

دّ المستجيبون عن هذا السؤال أنّ الوزارة الوصيّة اعتمدت منصّة مودل بشكل رسميّ لذات الغرض، لكن هذا لا ينفي<br>. قرم النتعملت خلال عمليّة الانتقال منها: Zoom, Moodle, Google meet, Class room, G- Mail, Réseau sociaux .8 .8 5 تقييمك لهذه الوسائط:

سييمت بهده الوسائط.<br>ددّ المستجيبون عن هذا السؤال بأنّ تقييم هذه الوسائط بتوقّف على المبار المعتمد للتّقييم، وفيما بلي تفصيل ذلك، بعد اقتراح المعايير على المستجيبين.

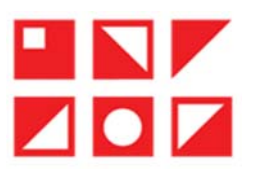

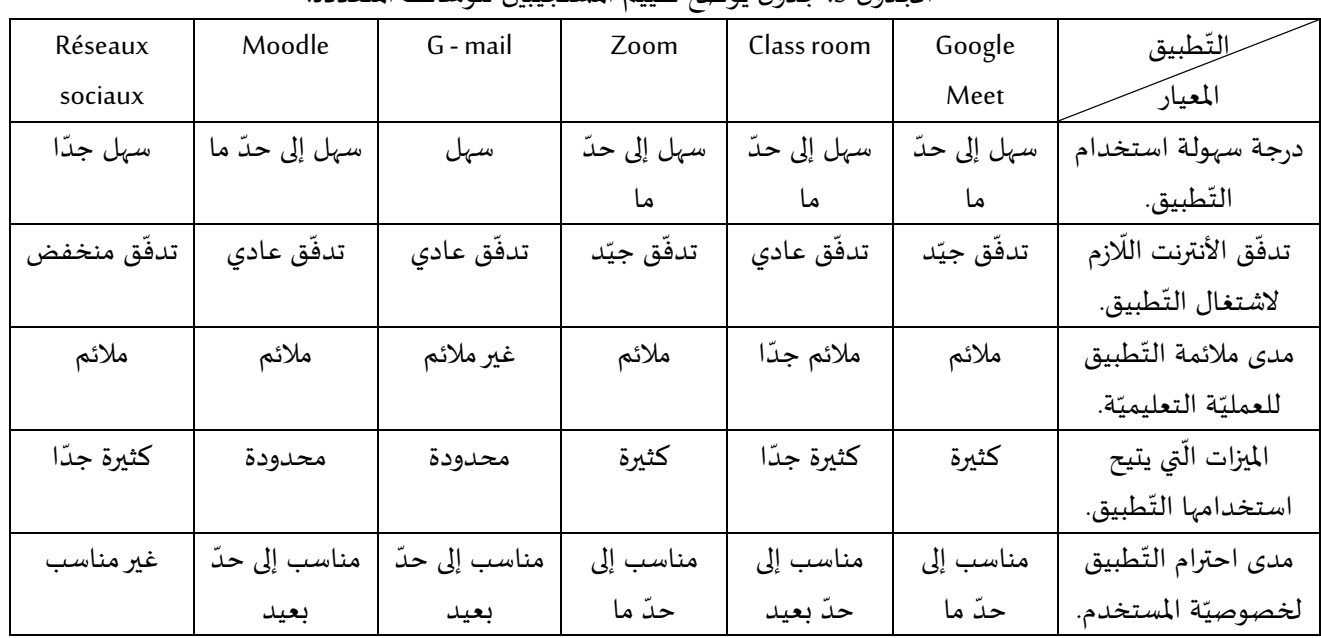

#### الجدول 5: جدول يوضّح تقييم المستجيبين للوسائط المتعدّدة.

املصدر: إعداد الباحث.

تحليل النّتائج:

֘ نحتين السانج.<br>درجة سهولة استخدام التّطبيق: يعتمد تحديد درجة التّطبيق من سهولة الاستخدام على المدخلات والمخرجات الّتي تتوفّر عليها درجة سهولة استخدام التطبيق. يتنمذ تحديد درجة استثبيق من سهولة المستخدام على المدخال والمترجات التي تتوتتر سها<br>واجهة التّطبيق وطريقة ترتيها واستخدام الألوان إضافة إلى لغة الادخال، وصِدا فانّ درجة سهولة استخدام تطبيق ما تتن واجهه النصيبق وطريقه ترتيها واستخدام الأتوان إصابة إلى نعة الإدخان، وبهذا فإن ترجه سهوته استخدا.<br>مع توفّر هذه المعايير ، وبناء على ذلك صنّف المستجيبين تطبيقات التّواصل الاجتماعي في درجة سهل جدّا. ֧֞<u>֚</u>

مع نوفر هند المعايير، وبناء على دلت صنف الم*ستج*يبين نطبيقات النواصل امجنماعي في درجة سهن جدا.<br>ت**دفّق الأنترنت:** يقف تدفّق الأنترنت في أحايين كثيرة عائقا أمام استعمال تطبيق ما من عدمه، فالتّطبيقات الّتي لا تتطلّب تدفّقا ع ّمصوم القارنت. يست مدنق القارنت في الحايين تطرقا عاملة المتعمل تطبيق ما من عمله المستطيقات التي لا تنتقب مدنقا عاليا<br>من الأنترنت أكثر استعمالا من نظاراتها، لأنّنا في عصر السّرعة والسّرعة تفرض منطقها، ولهذا اعتبر المستجيبون ّ֦֖֖֖֖֖֖֖֚֚֚֚֚֚֚֚֝֝֝<br>֧֢֪֪֪֪֪֪֪֪֪֪֪֪֪֪֪֪֪֪֪֪֪ س הصريب أصر استعمام من تطيراتها، منه ي عصر السرعة والسرعة تقا<br>الاجتماعي أكثر هذه التّطبيقات استعمالا لأنّها تتجاوز عائق تدفّق الأنترنت. ֖֖֪֖֪֪֚֚֚֚֚֚֡֝֝֝֝֝֝֝֝֝֝֝֝֟֝֬֝֝֝֝֝֝֝֝֝֝֝֬֝֝֟<del>֟</del>

.<br>مدى ملائمة التّطبيق للعمليّة التعليميّة التعلميّة: لا يقتصر تحديد درجة الملائمة هنا على معيار نقل المعرفة بأشكالها المختلفة ֦ مدى مرتبة التصبيق مصنية الصحيحة الصفية، 2 يستمر تحديد دربة المرتبة ليست على مديار لس المترتة بالمتحدة المحتبة.<br>(صوتا، صورة، فيديو) لأنّ الموفة ليست المكّةن الوحيد للعمليّة التعليميّة التعلميّة، وإنّما يعتمد على امتلاك الق ֧֞<u>֚</u> رصوب، صوره، فيديو) من المعرفة ليسب المنون الوحيد للعملية التعليمية التعلمية، وإنما يعتمد على المدرب القدرة على<br>بجميع العمليّات المصاحبة للعمليّة التعليميّة بدءا من التّسجيل وانتباء بتحليل النّتائج واقتراح الحلول، ولذلك اع .<br>. ببتيع التمتيات المصاحبة لتتميت التصييب بناءا من التشبين والهاء بتحليل التد<br>تطبيق class room التّطبيق الأكثر ملائمة للتّعليم عن بعد لأنّه محاكاة لقسم واقعيّ. ֧֞<u>֓</u>

نصيبق class toom التصبيق المصر ملائمة لتتعليم عن بعد منه محادة لفسم والعي.<br>**الميزات الّتي يتيح استخدامها التّطبيق:** كلّما احتوى التطبيق على ميزات أكثر كلّما توسّعت دائرة استعماله، ولذلك اعتبر المستجيبون ֧֚֞<u>֓</u> ֧֖֖֖֖֖֖֖֖֧֪֚֚֚֚֚֚֚֚֚֚֚֚֚֚֚֓֕֝֬֝֝֓֟֓֝֬֝֬֝֓֝֬֝֓֝֬֝֓֞֝֬֝֬֝֓֬֝֬֝֬֝֬֝֬֝֓֞֝֬֝֝֬֝֬֝֝֬֝֝֬֝֝<br>֧֪֪֪֪֪֪֪֪֪֪֪֪֪֪֪֪֪֝֝֝֝֝֝֝ بيرت مي يبيع المتحدامها التصبيق. تمتا اختوى استنبيق عنى ميزات ات ركتما توسعت دائرة استخدامها.<br>تطبيق class room أكثر هذه التّطبيقات ملائمة للتّعليم عن بعد قياسا على الميزات الّتي يتيح استخدامها.

# **ZOF**

عن بعد.

مدى احترام التّطبيق لخصوصيّة المستخدم: قد يكون أكثر المعايير تأثيرا في قرار استخدام التّطبيق واعتماده في مباشرة الفعل  $\overline{a}$ مدى «حارم «حصيق حصوصية» «مستحدم» ب يعون «دار» معيار دور» على سرار «مستحدم «تصنيق و«علماده ي مباشرة «تصن<br>التّعليم، من عدمه، وقد يتحقّق في التّطبيق كلّ المعابد السّابقة مجتمعة ثمّ لا يتمّ اعتماده لأنّه لا يجتمع خصوصيّة المس ֦ ֖֚֚֚֚֡<br>֚֚֡֝ ֖֖֖֖֖֖֖֖֖֖֪ׅ֚֚֚֚֚֚֚֚֚֚֡֬֬֝֬֝֝֝**֟** التعليمي من عدمه، وقد يتحقق في التصبيق عن المعايير الشابقة مجتمعة ثم 2 يتم اعتماده 25 2 يحترم حصوصية المستحدمين،<br>ولذلك فانّ تطبيقات التّواصل الاجتماع، بالّوّم من أمّا تتوفّ على كافّة الشّـوط السّابقة الّا أنّ اعتمادها في ֧֞<u>֓</u> ّّ֧֦֧֚֝֝<br>֚֝ ر مستخدم المستخدم.<br>التعلميّة غير متحقّق لانتهاكها لخصوصيّة مستخدمها، وفي المقابل نجد تطبيق classroom مستعملا وعلى نطاق واسع في التّعليم عن ֖֖֪֪֦֚֚֚֚֚֚֚֞֝֝֝֝֝֝֝֬֝֝֬֝֬֝֬֝֝֬֝֝֬֝֬֝֝֬֝֬ ֧֞<u>֓</u> ّ, مصبح عر مصبح عام المستخدمي المستخدمي المستخدمي المسافة الذكر.<br>بعد لأنّه يحترم خصوصيّة مستخدميه إضافة إلى توفّره على الشّروط سالفة الذّكر. .<br>י ّ֦֧֧֦֧֦֧֦֧ׅ֧֦֧ׅ֧֦֧֧֝֝֜֓֓֜֓֓֜֓<u>֚֓</u>

6. 8. 6 مدى مناسبة الوسائط المتعدّدة لمختلف الممارسات المصاحبة للفعل التّعليمي: ֖֖֖֖֖֪֪֪֪֦֪֪֦֖֧֪֪֪֦֖֧֚֚֚֚֚֚֚֚֚֚֚֚֚֚֚֚֡֝֝֝֝֝֝֝֝֝֟֝֝֬֝֝֟֝֟֝֝֬֝֬

لدى مناسبة الوسائط المتعددة لمعتلف الممارسات المصاحبة لتفعل التعليمي.<br>ددّ المستجيبون عن هذا السؤال بأنّ مدى مناسبة الوسائط المتعدّدة لمختلف المارسات المصاحبة للنّشاط التّعليمي تختلف ֖֚֚֚֚֡<br>֧֚֝ رد ، ستتيبون عن هذه عشور، بان مدى مناسب ، بوسات ، ستحدد ساعت منارسات ، سبب ب عست عسامت .<br>باختلاف التّطبيق وتصميمه والميزات الّتي يتيحها للمستخدمين، وفيما يلي تفصيل ذلك، بعد اقتراح المعايير على المستجيبين. ֧֞<u>֓</u> ֦֖֖֖֖֖֚֚֚֚֚֚֚֚֞֝֝֝֝֝֝֝֝֝֝֝**֚** ֖֖֖֖֚֚֚֚֚֚֚֚֚֚֡֝֝<br>֧֪֚֝֝

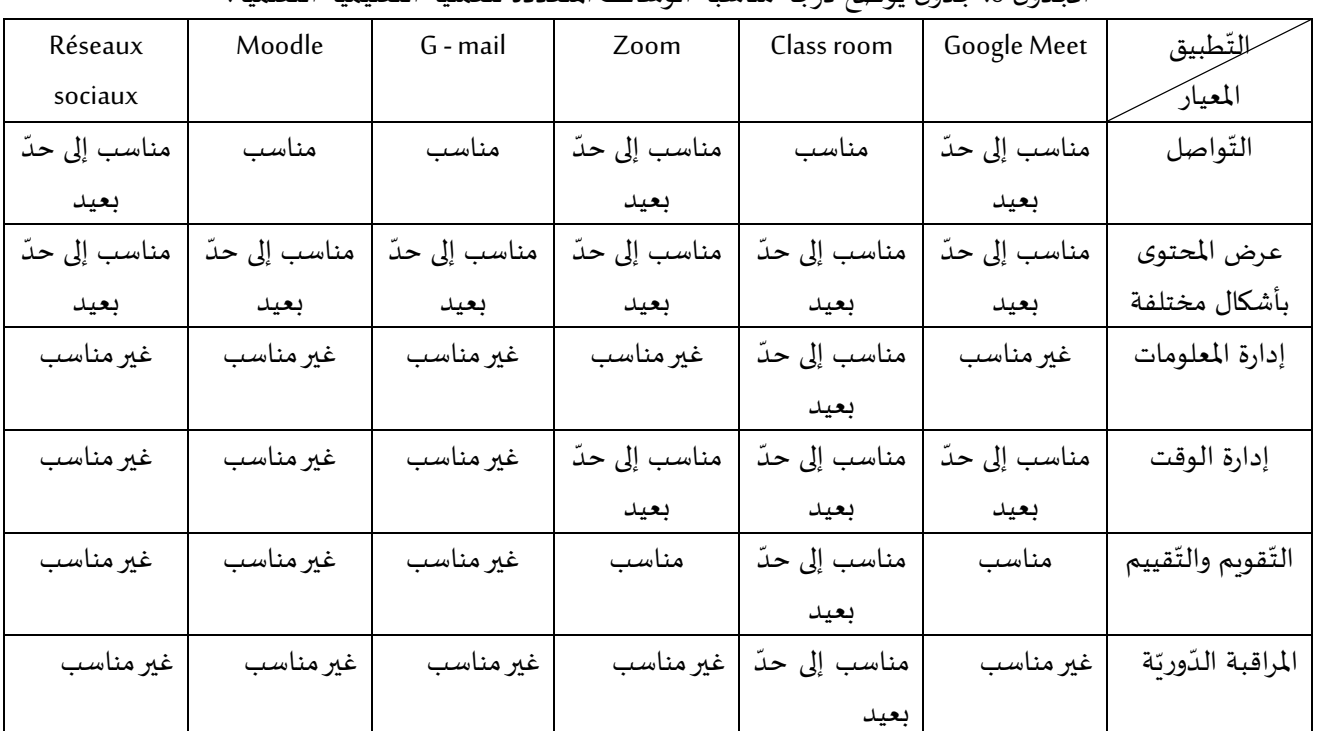

الجدول 6 ة. ّة التعلمي ّة التعليمي دة للعملي ح درجة مناسبة الوسائط املتعد : جدول يوض

املصدر : إعداد الباحث.

تحليل النّتائج:

֧<u>֚</u> الت طبيق ّواصل: ّواصل (صوت، صورة، فيديو، كتابة) والت ّنة هنا عAى األشكال املتاحة للت ّطبيق ضمن درجة معي ّف تصنيف الت يتوق النواص . ينوقف نصيت التطبيق صمن درجة معينة هنا على المعنان الماحة لتنواص ارصوت، ص<br>الذّي يدعم استخدام هذه الأشكال كلّها في التّواصل يتمّ تصنيفه ضمن درجة أعلى والعكس صحيح.  $\overline{a}$ ֧֚֞<u>֓</u>

ر الملحتوى بأشكال مختلفة: تختلف درجة الاستيعاب والقدرة على تذكّر ما تمّ عرضه باختلاف شكل عرض المحتوى، ثمّ<br>عرض المحتوى بأشكال مختلفة: تختلف درجة الاستيعاب والقدرة على تذكّر ما تمّ عرضه باختلاف شكل عرض المحتوى، ثمّ عرض المحتوى باشكال محتلفة. تحتلف درجة الاستيعاب والقدرة على تدخر ما تم عرضه باحتلاف شكل عرض المحتوى، تم<br>انّ طبيعة المحتوى تحدّد غالبا الشّكل المناسب لع ضيا، ولهذا فالتّطبيق الّذي يتبح عرض المحتوى بأشكال مختلفة يتمّ ֖֖֚֚֚֚֚֚֚֚֚֚֞֝֝֝֝֝֝֝֝֝֝֝֝֝**֚** ّدرجة أعلى والعكس صحيح.

واعتصل سبحيح.<br>اضافة إلى التّواصل وامكانيّة عرض المجتوى بأشكال مختلفة نجد معابير أخرى مثل: إدارة المعلومات والوقت، التقويم يصب علم التحديد في السوائيس المستخدم المستخدم المستخدام في العمليّة التعليميّة التعلميّة.<br>والتقييم، المراقبة الدّوريّة تتحكّم في تحديد مدى صلاحيّة التّطبيق للاستخدام في العمليّة التعليميّة التعلميّة. ֖֖֖֧֪ׅ֧֧֪֚֚֚֚֚֚֚֚֚֚֚֚֚֚֚֚֚֚֚֚֚֚֚֡֝֝֝֟֓֝֬֝֝֬֝֓֝֬֝֓֝֬֝֬֝֬֝֬

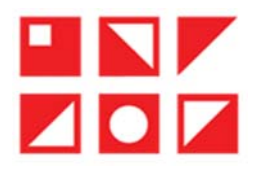

8. 8. 8 أثر استخدام هذه الوسائط على تحقيق معيار الجودة في العمليّة التعليميّة التعلميّة:

ِّ مستخدام هذه الوسائط على تحقيق معيار الجودة في العملية التعليمية التعلمية.<br>ردّ المستجيبون عن هذا السؤال بأنّ هذه الوسائط تزيد من فاعليّة التعلّم وترفع من كفاءته وذلك من خلال: ت*سهي*ل رد المستجيبون عن هذا الشوال بن هذه الوسائط بريد من قاعليه التعلم وبرفع من كفاءته ودلت من حارن. تشهيل<br>التّواصل بن مختلف الأطراف الفاعلة في العمليّة التعليميّة (المعلّم، المتعلّم، الادارة)، سهولة ادارة معلومات المتعلّمين، ا ֒ التواضل بين محتلف امطرات القاعلة في العملية التعليمية (المعلم، الإدارة)، من الإدارة التي العام المتعلمين، إعداد<br>وتقارير دوريّة تصف حالة التعلّم، عرض المحتوى بأشكال مختلفة وهو ما يساهم في اثارة انتباه المتعلّم والنّبادة من الوصول إ\ى املعرفة ووفرة املعلومات

.9 خاتمة:

ّ مان و رت الجهد والوقت، وتجاوزت بعدي الز ّhi وف كنلوجيا الحديثة ال ّ أصبح الت املكان، وجعلت ّعليم أكª "سهولة بفعل الت ّ֦֧֞֡֬<u>֓</u> أصبح التعليم أكبر شهولة بفعل التكتلوجيا العديلة أني وقرت الجهد والوقت، وتجاوزت بعدي الزمان والمان، وجعلت<br>التحكّم في العمليّة التّعليميّة وتأطّشها من السّهلة بمكان، فأصبح بذلك التّعليم التّقليديّ الّذي بحصر التّعليم ف ֦ التحكم في العملية التعليمية وناطيرها من الشهولة بمكان، فاصبح بدلت التعليم التقليدي الذي يحصر التعليم في حجره الصف قلا<br>يجاوزها إلى خارجها من الماضي، فالتّعليم هنا صار مرتبطا بالحاجة مسايرا للرّغبة بالكيف الّذي تحبّ والوقت ، حارجها من الماضي، فانتعليم هنا صار مربيطا بانحاجه مسايرا للرعبه بالديف الذي تحب والوقت الذي تربد والمان نود.<br>فيفضل الوسائط التكنلوجيّة الّتي أف; ها التطوّر المسارع في مجال السّمعيّ البصريّ أصبح للتّعليم عن بعد كيان وبيئ ֧֚֞<u>֓</u>

قبقص الوسائط التكسوجية التي اقررها التصور المشارع في مجال الشملي البصري اصبح للتعليم عن بع<br>يمارس من خلالها، فهي زيادة على كونها بيئات تعلّم يبرز دورها من خلال تأطيره وتنظيمه، وإضفاء ميزة الفعاليّة عليه.

وقد خلص البحث في هذا الموضوع إلى النّتائج الآتي ذكرها:

֧֞<u>֓</u> وت حسن البحث ي سنة الموصول بن السابع.<br>- تبغّي التّعليم عن بعد في الجزائر ضرورة فرضتها التطوّر ات الجاصلة بفعل الأزمة الصحيّة الّتي احتاحت العالم في العامين الماضيين، حبي مصيم عن بعد ي مجر تر صرر رد عرصها مصور.<br>وذلك بعدما فوّتت فرصا حقيقيّة للانتقال إلى هذا النّوع من التّعليم وتفعيله. ֧<u>֚</u> י<br>י

وبت بينه توت ترتب حقيقية تحتض بي سه سوخ من التنبية ولصيت.<br>- التّعليم عن بعد في الجزائر لا:ال فكرة، والدّليل على ذلك أنّ هذا النّوع من التّعليم غمّ مطبّق بصفة كاملة؛ حيث بتمّ المح بينه وبين - التعليم عن بعد في الجزائر مران قدره، والدلين على دلت ان هذا التوع من التعليم عير مصبق بصفه كامله. حيث يتم المرج بينه وبين<br>التّعليم الحضوريّ، اضافة إلى عدم شموليّة تطبيقه لكافّة الأطوار التّعليميّة؛ حيث نجده مطبّقا وبشكل ֧֧֚֚֚֚֚֚֚֚֚֚֚֚֚֚֚֚֚֚֚֚֝֝֝֝֝֓֝֝֓֝֓**֚** ֦ فقط.

سسة.<br>- تُعتبر الوسائط التّكنلوجيّة ( moodle, classroom, google meet, réseau soucieux, zoom) بيئات مثاليّة لتطبيق نظام التّعليم عن ֧֞<u>֓</u> بعد. ֦֧֞֟֓֡֬<u>֓</u> ֦

بعد.<br>- دور الوسائط التّكنلوجيّة لا ينحصر فقط في إيصال المعلومة إلى المتعلّمين وفقط، بل يتعدّى ذلك إلى تنظيم التّعليم وتأطيره، ومتابعة ֖֪֪֪֪֚֚֚֚֚֚֞֝֝֝֝֝֝֝֝֬֝֝֝֝֝֬֝**֟** - دور الوسائط التعليلوجيه a يتحصر فقط g<br>المتعلّمين، والمرافقة، والتّقويم، والتّوجيه ... ֡֡<u>֚</u>

المعلمين، والمرافقة، والتقويم، والتوجية ...<br>- تضمن الوسائط التّكنلوجيّة تفاعل للتعلّم مع المجتوى، وجذب انتباهه، وتساعده على التّكة الّذي يتطلّبه الفعل التّعليم..

- تصمن الوسائط التكتنوجية نفاعل المعلم مع المحتوى، وجدب النباهة، وتساعده على الترتيز الذي ينصبه الفعل التعليمي.<br>- تساعد استخدام الصّوت والصّور ة في أنشطة التعلّم والّق تدعمنا هذه الوسائط في خلق بيئة مثالثة للتعلّم، لأنّ ا ֞֡֡<u>֓</u> ֧֞<u>֓</u> ֧<u>֚</u> - يساعد استحدام الصوت والصورة في السطة التعلم والتي تدعمها .<br>تعلّماته الأولى أكثر انجذابا إلى ما هو حسيّ أكثر منه ممّا هو تجربديّ. ֧֞<u>֓</u> ֦֧֞֟֓֡֬<u>֓</u>

تعتمانه روق أصر الجدايا إلى ما هو حسي أكثر منه مما هو تجريدي.<br>- يتجلّى دور هذه الوسائط في ميدان تعليم اللّغات في تعزيز تعلّم المهارات الأساسيّة للّغة (الاستماع، التحدّث، القراءة، الكتابة) التوصيّات: يوصى الباحث ب: ֦֧֞֝<u>֓</u>

اسوصيات. يوصي الباحث ب.<br>- تشجيع استخدام الوسائط التّكنلوجيّة في ميدان التّعليم عامّة وميدان تعليم اللّغات خاصّة. ֖֪֖֚֚֚֚֚֚֚֞֝֝֝֝֝֝֝֝**֚** 

֦֧֞֝<u>֓</u> م.<br>- الاستفادة من هذه الوسائط لمساعدة فئة ذوي الاحتياجات الخاصّة على ممارسة حقّها في التعلّم. ֧֖֖֖֖֖֖֖֪֪֖֪֪֖֪֪֖֪֪֪֖֪֪֪֛֪֪֪֛֚֚֚֚֚֚֚֚֚֚֚֚֚֚֚֚֚֚֝֝֝֝֝֝֝֝֝֝֝֝֝֝֝֝֝֝ ֡֬֓֬֝֬֝֬֝֬֝֬

- ‹مستفاده من هذه الوسائط بساعده فنه دوي ‹محلياجات الحاصه على ممارسه حقها في التعلم.<br>- تكوين المعلّمين والطلّاب وصنتهم للتّعامل مع هذه الوسائط واستثمارها لحلّ المشكلات المسحّلة في ميدان التّعليم. ֡֡<u>֚</u>

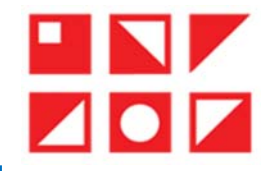

10. المراجع بالعربيّة:

֧֞<u>֓</u> 1 - ان: دار الفكر، ّة، دار الفكر، (عم ّ بوي ّة تخطيطها وتطبيقا/0ا ال. جابر وليد أحمد، طرق الت 2014)؛ ّدريس العام ֦֧<u>֚</u>

 2 - حســنCن شــاركي اإللك. وني باســتخدام تقنية زووم ( ّم الت ّة التعل هيثم أحمد محم zoom ياضــات ّ د، أثر اســ. اتيجي ّر تدريس الر ) Vي تدريس مقر ֡֡֬֟֟֓֡֡֬֟ ّة، مج ّاضي ّ بية الري ّة أسيوط لعلوم وفنون ال. ّعليم اإللك. وني، مجل را\]Z ومهارات الت ّحصيل الد املائي ،5 ع،51 2019 ّة ع`ى الت ֦ ֦

يس بي سبب الملك التعليم الفتوح والتّعليم عن بعد أسباس للتّعليم الالكة وزير التي صبح السبب التّوزيع، (عمّان: الأكاديميّون للنّشب الشّعب<br>3 - الخفاج، سبامر، التّعليم المفتوح والتّعليم عن بعد أسباس للتّعليم الالكة وزير، الأكا  $\overline{a}$ والتّوزيع، 2015)؛

֧֞<u>֓</u> ت - تحي<br>4 - السويدي جمال سند، وسائل التّواصل الاجتماعي ودورها في التحوّلات المستقبليّة من القبيلة إلى الفيسيوك، غير موجودة، غ موجودة، 2014)؛

 $\overline{a}$ - - -<br>5 - شلوش ل أيرز ، مايكل سيمونسن، تر:نبيل جاد عزمي، التّعليم عن بعد ومصطلحات التّعليم الإلكة وزي مكتبة به وت، (مسقط: مكتبة بيروت، 2015)؛

6 - طارق عبد الرؤوف، التعليم الإلكتروني والتعليم الافتراضــي، المجموعـة العربيـة للتـدريب والنشـــر، (القـاهرة: المجموعـة العربيـة للتـدريب والنشر، 2014)؛

 $\overline{a}$ ر<br>7 - عبد الحمزة حسـام، وسـائل التّواصـل الاحتماعي والتفوّق الدّراسي دراسـة تحليليّة سـوسـيولوجيّة، محلّة كليّة التّربية للبنات، م3، ع31، ֞֟֓֡֡֬֟֟֓֡֬ 2020

8 - كابلي حســن وآخرون، التعليم الإلكتروني التقنية المعاصــرة ومعاصــرة التقنية، مكتبـة دار الإيمان، (المدينة المنورة: مكتبـة دار الإيمان، 2012)؛

֧֞<u>֚</u> .<br>9 - مجدي يونس هاشم، التّعليم الإلكتروني، دار زهور المعرفة والبركة، (مكّة المكرّمة: دار زهور المعرفة والبركة، 2017)؛

֧֦֧֦֧֦֧֦֧֦֞ . • ي ير ي<br>10 - الواسطي علي، أثر استخدام تطبيق google clasroom في التّحصيل لمادّة الفيزياء لدى طلبة المرحلة الثّانويّة في المدارس الخاصّة لمحافظة ֦֧<u>֚</u> ر – في في الردن.<br>مأدبا بكر عدنان، كليّة علوم التّربية، جامعة الشّرق الأوسط، الأردن، 2020

11 - المحاسنة قصى موسى، أثر تدربس مسـاق مقدّمة في تكنلوجيا المعلومات (it) باستخدام نظام مودل (moodle) ومواقع (google site) على تحصيل طلبة تكنلوجيا المعلومات في جامعة مؤتة، كلية العلوم التربوية، جامعة مؤتة، الأردن، 2021

12 - al-Azayizah, Rula Jabir Abd al-Aziz, Detection and prevention

of XSS vulnerabilities in MOODLE, Faculty of Information Technology, University of Islamic University, 2016

#### 11. المراجع بالإنجليزيّة:

1 - Abdul Hamza Hossam, Social Media and Academic Excellence: A Sociological Analytical Study, Journal of the College of Education for Girls, vol. 3, p. 31, 2020

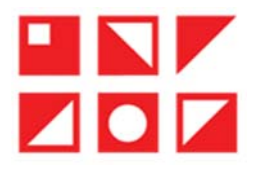

2 - al-Azayizah, Rula Jabir Abd al-Aziz, Detection and prevention of XSS vulnerabilities in MOODLE, Faculty of Information Technology, University of Islamic University, 2016

3 - Al-Khafaji Sami, Open and Distance Education as a Basis for E-Learning, Academics for Publishing and Distribution, (Amman: Academics for Publishing and Distribution, 2015);

4 - Al-Mahasna Qusai Musa, The Impact of Teaching an Introduction to Information Technology (IT) Course Using Moodle and Google Sites on the Achievement of Information Technology Students at Mutah University, Faculty of Educational Sciences, Mutah University, Jordan, 2021

5 - Al-Suwaidi Jamal Sanad, Social media and its role in future transformations from tribe to Facebook, does not exist (does not exist, n. exists, 2014);

6 - Al-Wasiti Ali, The Effect of Using Google Clasroom on Physics Achievement among Secondary School Students in Private Schools in Madaba Governorate Bakr Adnan Abed, Faculty of Educational Sciences, Middle East University, Jordan, 2020

7 - Jaber Walid Ahmed, General Teaching Methods: Planning and Educational Applications, Dar Al-Fikr, (Amman: Dar Al-Fikr, 2014);

8 - Hassanein Haitham Ahmed Mohamed, The Impact of the E-Participatory Learning Strategy Using Zoom Technology in Teaching the Water Sports Teaching Course on Academic Achievement and E-Learning Skills, Assiut Journal for Sciences and Arts of Physical Education, Volume 5, Volume 51, 2019

9 - Kabli Hassan et al., E-Learning Contemporary Technology and Contemporary Technology, Dar Al-Iman Library, (Medina: Dar Al-Iman Library, 2012);

10 - Majdi Younis Hashem, E-Learning, Dar Zohour Al-Maarifa wa Al-Baraka, (Makkah: Dar Zohour Al-Maarifa wa Al-Baraka, 2017);

11 - Schlosscher Lee Erez, Michael Simonsen, tr: Nabil Jad Azmi, Distance Education and E-Learning Terminology, Beirut Library, (Muscat: Beirut Library, 2015);

12 - Tarek Abdel Raouf, E-Learning and Virtual Education, Arab Group for Training and Publishing, (Cairo: Arab Group for Training and Publishing, 2014);